# **ESCUELA POLITÉCNICA NACIONAL**

## **FACULTAD DE INGENIERÍA ELECTRÍCA Y ELECTRÓNICA**

## **EVALUACIÓN DEL APORTE ENERGÉTICO DE PEQUEÑAS CENTRALES FOTOVOLTAICAS**

**TRABAJO DE INTEGRACIÓN CURRICULAR PRESENTADO COMO REQUISITO PARA LA OBTENCIÓN DEL TÍTULO DE INGENIERO ELÉCTRICO**

**CÉSAR JOSÉ TOASA VARGAS**

**cesar.toasa@epn.edu.ec**

**DIRECTOR: DR.-ING. HUGO NEPTALÍ ARCOS MARTÍNEZ**

**hugo.arcos@epn.edu.ec**

**DMQ, OCTUBRE 2022**

### **CERTIFICACIONES**

<span id="page-1-0"></span>Yo, César José Toasa Vargas declaro que el trabajo de integración curricular aquí descrito es de mi autoría; que no ha sido previamente presentado para ningún grado o calificación profesional; y, que he consultado las referencias bibliográficas que se incluyen en este documento.

**CÉSAR JOSÉ TOASA VARGAS**

Certifico que el presente trabajo de integración curricular fue desarrollado por César José Toasa Vargas, bajo mi supervisión.

**DR.-ING. HUGO NEPTALÍ ARCOS MARTÍNEZ DIRECTOR**

## **DECLARACIÓN DE AUTORÍA**

<span id="page-2-0"></span>A través de la presente declaración, afirmamos que el trabajo de integración curricular aquí descrito, así como el (los) producto(s) resultante(s) del mismo, son públicos y estarán a disposición de la comunidad a través del repositorio institucional de la Escuela Politécnica Nacional; sin embargo, la titularidad de los derechos patrimoniales nos corresponde a los autores que hemos contribuido en el desarrollo del presente trabajo; observando para el efecto las disposiciones establecidas por el órgano competente en propiedad intelectual, la normativa interna y demás normas.

CÉSAR JOSÉ TOASA VARGAS

DR.-ING. HUGO NEPTALÍ ARCOS MARTÍNEZ

## **DEDICATORIA**

<span id="page-3-0"></span>Dedicado a mi familia, mi madre Alicia, mi padre Walter, mi hermana María, y de manera especial a mi abuelita Enma.

## **AGRADECIMIENTO**

<span id="page-4-0"></span>A mi familia por todo el apoyo incondicional brindado a lo largo de toda mi vida.

Al Dr. Hugo Arcos por su paciencia y por la predisposición para compartir sus conocimientos para el desarrollo del presente trabajo.

## **ÍNDICE DE CONTENIDO**

<span id="page-5-0"></span>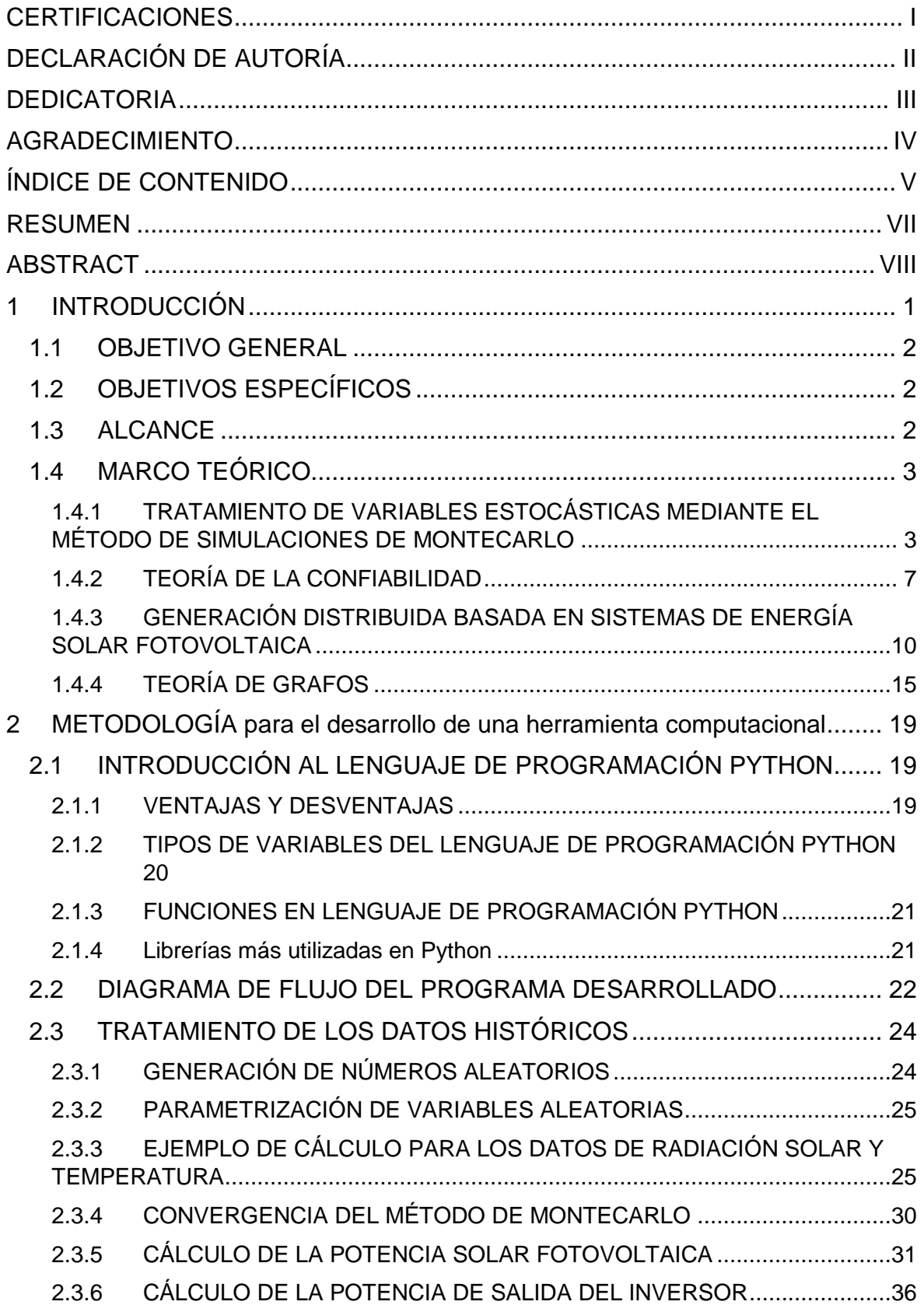

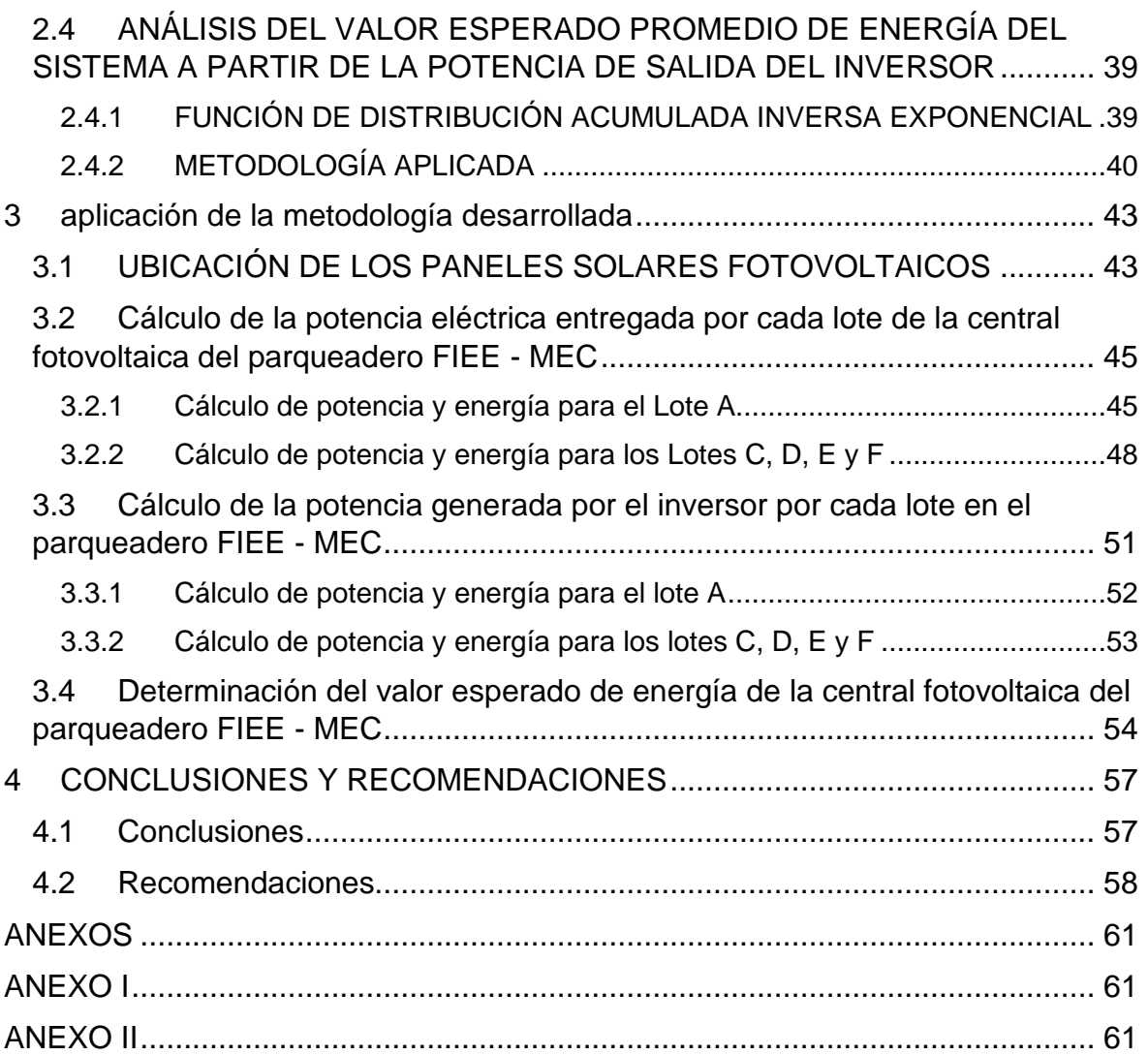

#### **RESUMEN**

<span id="page-7-0"></span>En el presente Trabajo se implementa un modelo que permite estimar el valor esperado de energía que tendría una central fotovoltaica aplicando el método Simulativo de Monte Carlo, programado en el software Python.

La Escuela Politécnica Nacional, a través de su Laboratorio de Energías Renovables, ubicado en la Facultad de Mecánica, ha brindado la base de datos con las especificaciones necesarias e indispensables para la realización del análisis.

El análisis de distribuciones de probabilidad para la representación de los datos históricos disponibles permitió establecer la distribución que mejor se ajusta y así determinar de forma adecuada la predicción de potencia eléctrica entregada por una central de generación fotovoltaica, cuyo diseño corresponde al espacio del parqueadero existente entre las facultades de Ingeniería Mecánica e Ingeniería Eléctrica y Electrónica de la Escuela Politécnica Nacional.

Mediante un análisis Simulativo de Montecarlo en el que se utiliza las tasas de falla y reparación de cada elemento que conforma el sistema eléctrico de conexión de la mencionada central fotovoltaica con la red eléctrica de distribución se estimó el valor esperado de energía eléctrica entregada a la red, dicho valor estimado de energía representa una mejora en relación con las estimaciones realizadas en el proceso de diseño de la central expuestos en trabajos de titulación anteriores.

**PALABRAS CLAVE:** generación fotovoltaica, métodos simulativos de Montecarlo, distribuciones de probabilidad, números aleatorios, potencia eléctrica.

### **ABSTRACT**

<span id="page-8-0"></span>This work implements a model that allows estimating the expected energy value of a photovoltaic power plant by applying the Monte Carlo Simulation method, programmed in Python software.

The National Polytechnic School, through its Renewable Energy Laboratory, located in the School of Mechanics, has provided the database with the necessary and indispensable specifications for the analysis.

The analysis of probability distributions for the representation of the available historical data allowed to establish the distribution that best fits and thus adequately determine the prediction of electric power delivered by a photovoltaic generation plant whose design corresponds to the existing parking space between the faculties of Mechanical Engineering and Electrical and Electronic Engineering of the National Polytechnic School.

By means of a Monte Carlo Simulation analysis in which use the failure and repair rates of each element that conforms the electrical system of connection of the mentioned photovoltaic power plant with the electrical distribution network were used the expected value of electrical energy delivered to the network was estimated. This estimated value of energy represents an improvement in relation to the estimates made in the design process of the power plant exhibited in previous degree projects.

**KEYWORDS:** photovoltaic generation, Monte Carlo simulative methods, probability distribution, random numbers, electrical power

### <span id="page-9-0"></span>**1 INTRODUCCIÓN**

Las energías renovables en los últimos años han atraído la atención del mundo, por ser capaces de ofrecer ventajas ambientales importantes y un desarrollo energético sustentable, su carácter no gestionable es una de las características de la energía eléctrica proveniente de centrales de generación renovable no convencional. Los parques fotovoltaicos tienen un régimen de generación discreto y baja certeza de predicción en la producción de energía eléctrica, debido a su alta relación de las condiciones climáticas. Estas características representan un problema en la integración de este tipo de generación de energía eléctrica, razón por la cual es conveniente un análisis más profundo de cómo poder explotar dicha generación de energía eléctrica.

El Ecuador se halla en una ubicación en la cual la incidencia solar es alta durante el año, dicha característica posibilita la implementación de centrales fotovoltaicas en el país con un alto potencial de aprovechamiento [1], en función de lo previamente argumentado, el presente trabajo se enfoca en la evaluación del aporte de energía eléctrica de una central fotovoltaica, implementando un modelo probabilístico en el que se considere diferentes causas de interrupción a través del manejo de variables estocásticas aplicando el método de simulación de Montecarlo.

El manejo de variables estocásticas mediante el método de simulación de Montecarlo posibilita obtener soluciones que se acercan a valores reales, con ello es posible prever la disponibilidad del recurso, esta técnica de simulación permitirá enfocarse en problemas de tipo real, y a su vez mantener un modelo que tiene gran potencial de aplicación.

La confiabilidad del servicio eléctrico se ve afectado por condiciones internas y externas, entre las cuales se puede mencionar: fallas que afectan a los componentes, limitaciones de tipo económico que impiden mejorar el grado de redundancia de los componentes, variaciones de la demanda e incertidumbre en disponibilidad de los recursos de generación. El análisis técnico del comportamiento de este tipo de variables, de naturaleza estocástica, puede ser abordada a través de métodos simulativos que permiten la estructuración de bases estadísticas de información, cuyo tratamiento permite estimar de forma adecuada el comportamiento esperado de sistemas eléctricos en general. En el caso particular del presente trabajo de integración curricular, mediante un método simulativo, se estima la cantidad de energía eléctrica que en promedio produce una pequeña central fotovoltaica cuyo diseño ha sido implementado previamente.

La metodología es implementada en una herramienta de software cuya programación se realiza en Python.

## <span id="page-10-0"></span>**1.1 OBJETIVO GENERAL**

Estructurar una propuesta metodológica para evaluar el aporte de energía eléctrica de una pequeña central fotovoltaica, considerando el manejo de variables estocásticas mediante el método de Montecarlo.

## <span id="page-10-1"></span>**1.2 OBJETIVOS ESPECÍFICOS**

- 1. Implementar una herramienta de software que permita estimar la producción de energía eléctrica de una pequeña central fotovoltaica, dando un adecuado tratamiento a las variables estocásticas involucradas.
- 2. Determinar como ejemplo de aplicación la cantidad de energía eléctrica producida por una central fotovoltaica cuyo diseño fue realizado para implementarse en el Campus de la Escuela Politécnica Nacional.

## <span id="page-10-2"></span>**1.3 ALCANCE**

El presente trabajo de integración curricular se enfoca en la aplicación de un método simulativo para la estimación de la producción energética de pequeñas centrales fotovoltaicas. Para el efecto se parte del registro de datos históricos que permitirán ajustar a diferentes curvas de probabilidad aplicando el método de Montecarlo a través del manejo de variables estocásticas, y con esto obtener una cantidad promedio de potencia eléctrica a la salida del arreglo fotovoltaico, adicionando los elementos que conforman una central fotovoltaica y como parte fundamental del proceso de generación eléctrica se adiciona la etapa de conversión DC/AC que permitirá obtener la producción eléctrica para su consumo, teniendo en cuenta que los elementos en análisis presentan tasas de falla y reparación por lo que el proceso continua analizando la disponibilidad de los elementos de red al incluir estos indicadores en la simulación.

La implementación del modelo se realizará en el software Python con el objetivo de estimar el aporte de energía de la central en estudio, la disponibilidad del recurso (radiación solar y temperatura), en base a simulaciones de Montecarlo, una vez determinada la cantidad de energía eléctrica sin considerar el efecto de falla en los elementos se procede a evaluar uno a uno dichos elementos y ajustando a una curva de probabilidad específica se obtiene tiempos de falla y reparación los cuales ayudaran en el proceso de obtención del valor esperado promedio de energía eléctrica como resultado de una convergencia en un periodo de análisis de tiempo  $(t)$  dado en años.

## <span id="page-11-0"></span>**1.4 MARCO TEÓRICO**

En esta sección se analiza la técnica del método de Simulación de Montecarlo, el cual permite comprender el comportamiento de los diferentes procesos estocásticos, enfocándose en el análisis de radiación solar y temperatura. Además, se incluye teoría relevante al cálculo de confiabilidad que permitirá calcular la cantidad de energía que realmente se puede suministrar para el consumo.

#### <span id="page-11-1"></span>**1.4.1 [TRATAMIENTO DE VARIABLES ESTOCÁSTICAS MEDIANTE EL](#page-11-1)  [MÉTODO DE SIMULACIONES DE MONTECARLO](#page-11-1)**

En un proceso estocástico un conjunto de variables aleatorias previamente establecidas depende del tiempo  $(t)$ . Específicamente; se entiende como un grupo de variables aleatorias y conjeturadas por el tiempo  $t$ . Para cada valor de  $t$  generado, y posee su correspondiente distribución de probabilidad [2]. Una variable estocástica es una cantidad generalmente de tipo numérico, cuyo valor se lo determina como el resultado de un experimento aleatorio [3].

#### **1.4.1.1 Función de Distribución de probabilidad en mención a los procesos estocásticos**

Es una función que define la probabilidad de ocurrencia del valor que toma una variable, las distribuciones de probabilidad más utilizadas se relacionan con el tipo de variables que manejan, ya sean estas discretas o continuas [4]. Las variables aleatorias continuas permiten el uso de cifras decimales, mismas que pueden tomar cualquier valor de un intervalo, se dice entonces que estas variables poseen una distribución de probabilidad que describe su comportamiento. Por otra parte, las variables aleatorias discretas toman valores enteros, por lo que su distribución de probabilidad; específica todos los valores posibles de las variables, considerando la probabilidad de que cada uno ocurra.

Hay que tener presente que la función de probabilidad y su función de densidad de probabilidad es lo que diferencia a una distribución de una probabilidad.

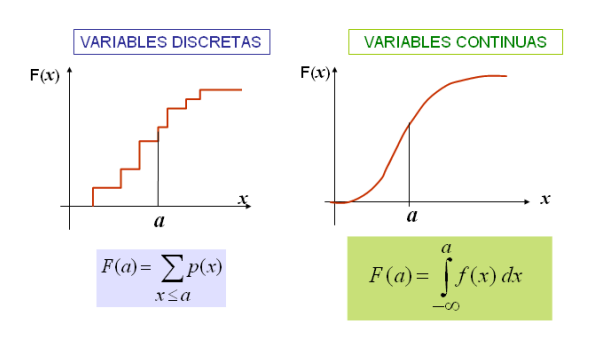

**Figura 1.1.** Comportamiento de variables aleatorias discretas y continuas [5].

En función de lo mencionado, las variables temperatura y radiación solar son de tipo continuo por lo que seguidamente se aborda el tema de distribuciones de probabilidad de variables continuas.

#### *1.4.1.1.1 Distribuciones de probabilidad de variables continuas*

Una distribución continua describe las probabilidades de los posibles valores de una variable aleatoria continua y se definen como el área bajo la curva de su función de densidad de probabilidad. La posibilidad de que una variable aleatoria continua corresponda a cierto valor siempre será cero, las distribuciones que se analizan en el presente proyecto son: Distribución Normal, Distribución Weibull y Distribución Exponencial.

#### **Distribución Normal**

La forma gráfica que toma la distribución normal es una curvatura de tipo simétrico con forma de campana y que se expande ilimitadamente tanto en orientación positiva como en la negativa. Su comportamiento va de la mano con fenómenos físicos, naturales, sociales, entre otros [6].

Una variable aleatoria  $x$  se encuentra normalmente distribuida si su función de densidad de probabilidad está dada por la ecuación 1.1, en donde los parámetros de la distribución normal son la esperanza  $(\mu)$  y varianza  $(\sigma)$ , ecuación 1.2 y ecuación 1.3 respectivamente, y además determinan de manera completa la función de densidad de probabilidad. La Figura 1.2 muestra el comportamiento de la distribución normal.

$$
f(x) = \frac{1}{\sqrt{2\pi}\sigma} e^{-\frac{1}{2}\left(\frac{x-\mu}{\sigma}\right)^2}, \quad -\infty < x < \infty \tag{1.1}
$$

$$
\mu = \frac{\sum_{i=1}^{n} x_i}{n} \tag{1.2}
$$

$$
\sigma = \sqrt{\frac{\sum_{i=1}^{n} (\mu - x_i)^2}{n-1}}
$$
 [1.3]

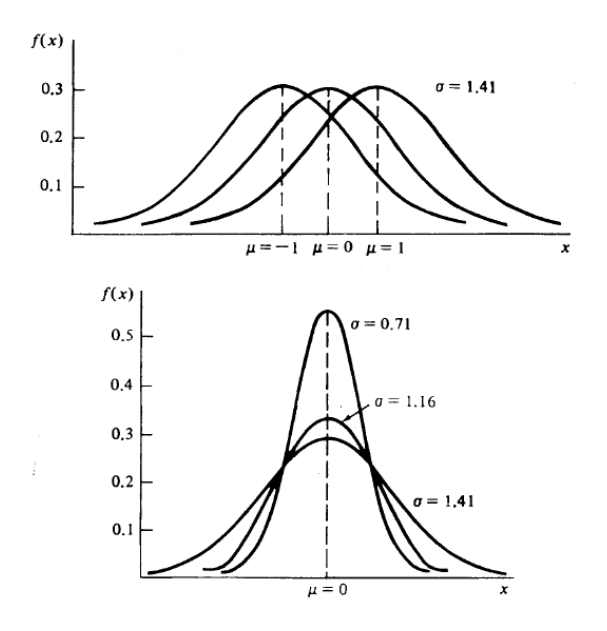

**Figura 1.2.** Función de densidad de probabilidad Normal [7].

#### **Distribución Weibull**

Este tipo de distribución es adecuada para representar procesos estocásticos en los que se involucra variables que cambian en función del tiempo. La función de densidad de probabilidad de la distribución de Weibull está dada por la ecuación 1.4 y la función de distribución acumulada está dada por la ecuación 1.5, donde los parámetros que definen a esta distribución son el factor de forma  $k$  y el factor de escala  $c$  [8].

$$
f(x) = \begin{cases} \frac{k}{c} * \left(\frac{x}{c}\right)^{k-1} * e^{-\left(\frac{x}{c}\right)^k}, & \text{si } x \ge 0, \ k, c > 0\\ 0, & \text{para otro caso} \end{cases}
$$
 [1.4]

$$
F_{(x)} = 1 - e^{-\left(\frac{x}{c}\right)^k} \tag{1.5}
$$

$$
k = \left(\frac{\sigma}{m}\right)^{-1,086} \tag{1.6}
$$

$$
c = \frac{m}{\Gamma\left(1 + \frac{1}{k}\right)}\tag{1.7}
$$

En la Figura 1.3 se presenta la función de densidad de probabilidad de Weibull para distintos valores de  $k(\alpha)$  y  $c(\theta)$ .

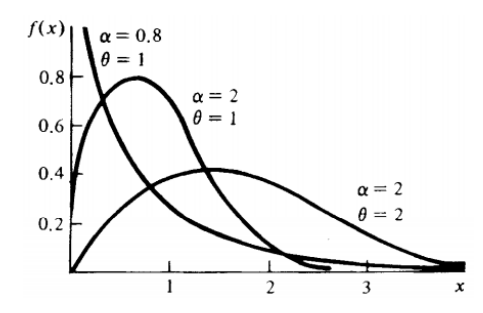

**Figura 1.3.** Función de densidad de probabilidad de Weibull [7].

#### **Distribución Exponencial**

Esta distribución se emplea para determinar la probabilidad de que en un cierto instante de tiempo ocurra un evento. La función de densidad de probabilidad está dada por la ecuación 1.8.

$$
f_{(x)} = \lambda e^{-\lambda x}, \qquad x, \lambda > 0 \tag{1.8}
$$

Se emplea con frecuencia en estudios de confiabilidad, como modelo para el tiempo transcurrido hasta la falla de un dispositivo. La distribución de probabilidad corresponde a la integral de la función mostrada anteriormente y se representa como:

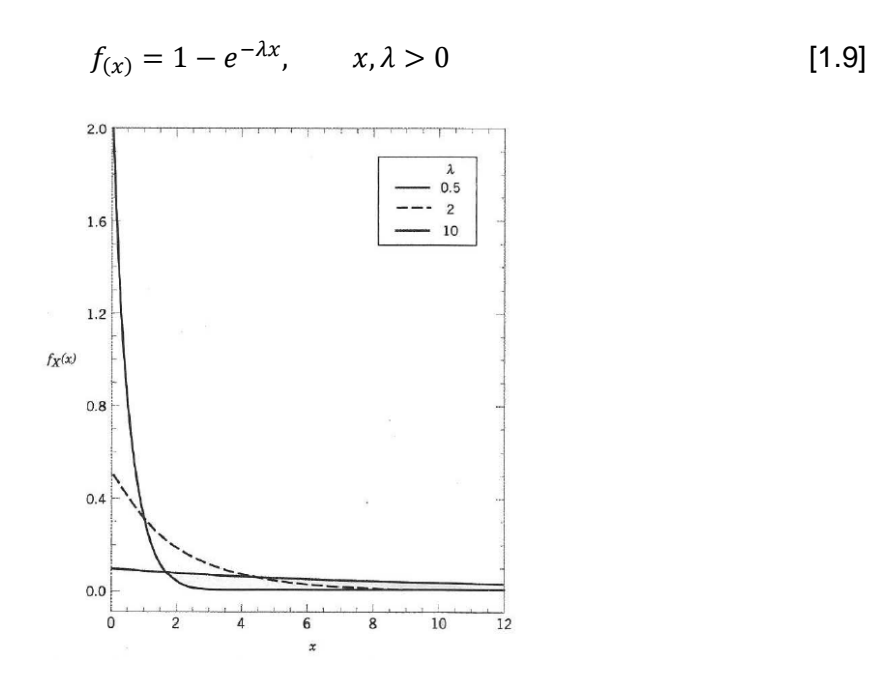

**Figura 1.4.** Función de densidad de probabilidad exponencial [9].

#### **1.4.1.2 Simulación de Montecarlo**

Esta simulación establece un método cuantitativo que permite el desarrollo de un modelo matemático mediante el cual se obtiene un condicionamiento de un proceso del sistema en análisis a través del tiempo. La simulación de Montecarlo reproducen los valores de una

variable a través de su comportamiento, el cual se basa en la selección de datos aleatorios para las variables independientes que le determinan. Considerando una distribución de probabilidad, es necesario disponer de una adecuada base de datos para poder observar cómo se comporta el sistema al ser afectado por el comportamiento aleatorio de ciertas variables [10].

Para analizar la confiabilidad de sistemas de potencia, dada la naturaleza aleatoria de su comportamiento, se toma en cuenta el hecho de que la operación de los componentes que lo integran viene definida por un patrón de comportamiento que se caracteriza por la cantidad de parámetros que influyen en su estado. La simulación se realiza usando números aleatorios y convirtiéndolos en funciones de densidad de probabilidad, luego con la observación de una gran cantidad de experimentos se describe el patrón de comportamiento en los componentes y variables consideradas, además de estimar valores esperados de los índices de confiabilidad y de ser necesario, la obtención de la distribución de probabilidad de estas variables en análisis [11].

#### <span id="page-15-0"></span>**1.4.2 TEORÍA DE LA CONFIABILIDAD**

La confiabilidad determina la posibilidad de que un método o procedimiento sistemático cumpla de forma satisfactoria con el cargo para la que fue creado, durante un periodo establecido y en condiciones específicas de operación. Así, un evento que interrumpa ese funcionamiento se denomina falla [12].

Partiendo de lo previamente argumentado, la funcionalidad principal del sistema eléctrico de potencia es distribuir a los usuarios la energía eléctrica de forma económica y eficiente, considerando que la cantidad requerida concuerde con un precio justo y con un alto índice de calidad, seguridad y confianza [13].

#### **1.4.2.1 Confiabilidad de los elementos que conforman una red**

Se parte de que cada elemento de una red tiene un distinto compartimiento en relación con la probabilidad de pasar de un estado a otro, definiéndose parámetros que caracterizan este comportamiento tales como: tasa de falla y tasa de reparación.

#### **Tasa de falla ()**

La tasa de falla es una medida de la cantidad de fallas en un intervalo de tiempo, se entiende que mientras mayor sea el índice  $(\lambda)$ , el elemento es más propenso a fallar,  $\lambda$  está dado en (fallas/año).

$$
\lambda = \frac{n \text{úmero de fallas verficadas en el periodo}}{n \text{úmero de equipamientos disponibles por unidad de tiempo}}
$$
 [1.10]

El comportamiento de la función tasa de falla tomando en cuenta la ecuación 1.10 y considerando a N como un valor fijo de componentes idénticos se divide en:

- $\bullet$   $N_s(t)$ : número de componentes que sobreviven al tiempo t
- $\bullet$   $N_f(t)$ : número de elementos que fallan al tiempo t

Para cualquier tiempo, la probabilidad acumulada de que los elementos fallen o sobrevivan vendrá dada por:

$$
Q_{(t)} = \frac{N_f(t)}{N} \tag{1.11}
$$

$$
R_{(t)} = 1 - \frac{N_f(t)}{N} \tag{1.12}
$$

Donde:

 $Q_{(t)}$ : Probabilidad acumulada de que un elemento falle en un intervalo de tiempo t

 $R_{(t)}$ : Probabilidad acumulada de que un elemento funcione en un intervalo de tiempo t

La Figura 1.5 muestra una hipotética función de densidad de falla, donde  $Q_{(t)}$  y R<sub>(t)</sub> son representados con sus respectivas áreas en función del tiempo. Áreas que están entre los valores de 0 y 1.

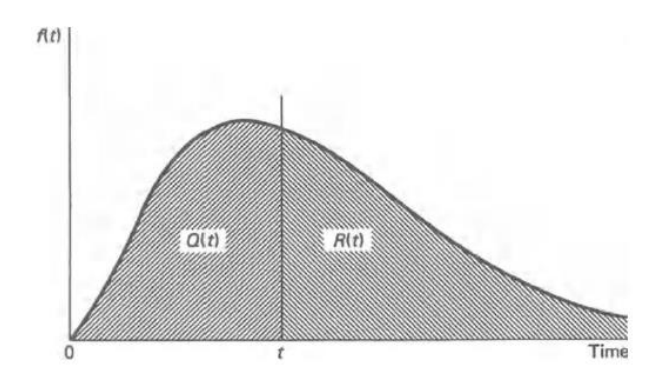

**Figura 1.5.** Función de densidad de fallas

#### **•** Tasa de reparación  $(\mu)$

Se considera cuando un elemento retoma su estado de operación normal o de disponibilidad luego de una falla. Representa la cantidad de reparaciones de un componente del sistema en el periodo en el que estuvo siendo reparado.

$$
\mu = \frac{n \text{úmero de reparaciones}}{\text{tiempo total de reparación de la unidad}}
$$
 [1.13]

Generalmente la tasa de reparación se la toma como un valor constante, pero matemáticamente se observa que es inversamente proporcional al tiempo de reparación de la unidad, el mismo que depende de muchos factores que pueden variar como, disponibilidad de personal, disponibilidad de equipos, condiciones climáticas, tiempo en el que se presenta la falla, existencia de repuestos [6].

Los parámetros  $\lambda$  y  $\mu$  hacen referencia a la tasa de transición en el que un componente cambia de una etapa a otra, y solamente cuando los elementos que componen el sistema puedan ser reparados, como se muestra en la Figura 1.6 [6].

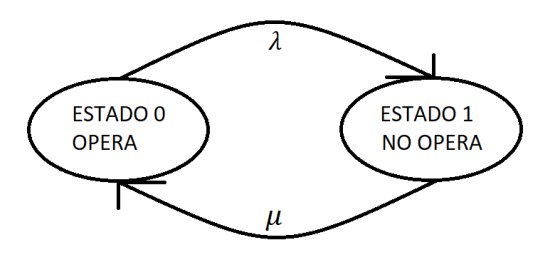

**Figura 1.6.** Transición de estados, Operación – Falla [6]

Considerando que físicamente las tasas  $\lambda$  y  $\mu$  se relacionan con la inversa del tiempo, las dos poseen una dimensión de (1/tiempo), en donde el tiempo puede establecerse como horas, meses, años, entre otros.

#### **1.4.2.2 Confiabilidad de Centrales de Generación**

La confiabilidad de la generación evalúa la habilidad de un sistema de satisfacer la demanda de energía eléctrica, tomando en cuenta las fluctuaciones y los eventos que afectan la capacidad de sus componentes. Los componentes que forman estos subsistemas pueden estar fuera de servicio ya que éstas pueden encontrarse en mantenimiento preventivo o correctivo o pueden producirse desconexiones imprevistas de uno o más componentes del sistema o de otros sistemas.

En el caso de las centrales de generación se tienen salidas de servicio debidas a falta de energía primaria, problemas con la máquina motriz, fallas mecánicas internas del equipo motriz, salidas de generadores, entre otros. El sistema debe tener la suficiente reserva disponible que entre en funcionamiento cuando estos eventos se presenten.

Debido a la complejidad en los sistemas de potencia, la confiabilidad parte de tres niveles jerárquicos, los cuales están representados en la figura siguiente.

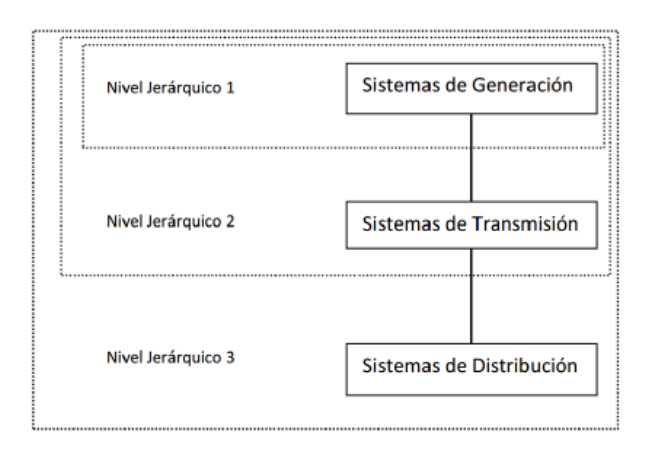

**Figura 1.7.** Niveles jerárquicos para la evaluación de confiabilidad de sistemas de potencia

Es de gran importancia el estudio de confiabilidad en los sistemas de generación, debido a que en la planificación es fundamental determinar la capacidad de generación necesaria para satisfacer la demanda a futuro, en donde el estudio debe enfocarse en el análisis de fallas y tiempos de indisponibilidad de las unidades generadoras [11].

El procedimiento para evaluar la confiabilidad de un sistema de generación consiste en la creación de modelos específicos para la demanda y la generación del sistema, mismos que se disponen adecuadamente en un modelo de riesgo. El modelo de generación se centra en dos aspectos independientes: la disponibilidad de las unidades de operación y la disponibilidad de la materia prima. La forma básica del procedimiento ocupa total disponibilidad de los elementos primarios requeridos y se basa en crear mediante los modelos de confiabilidad de los módulos, datos que indiquen la probabilidad de pérdida de un monto determinado de MW. El modelo de carga consiste en valores de demanda, reales o pronosticados, para un periodo de tiempo dado (hora, día, semana, meses, entre otros). Por lo general, se realiza el análisis de potencia activa solamente en los modelos de riesgo [14].

#### <span id="page-18-0"></span>**1.4.3 GENERACIÓN DISTRIBUIDA BASADA EN SISTEMAS DE ENERGÍA SOLAR FOTOVOLTAICA**

La generación distribuida se basa en la generación de energía eléctrica por medio de pequeñas unidades de generación que se instalan cerca de las unidades consumidoras, IEEE (Institute of Electrical and Electronics Engineers) define a la generación distribuida como la generación de energía eléctrica por medios y tecnologías relativamente más pequeñas que las generadoras convencionales y que además permite la interconexión a casi cualquier punto del sistema eléctrico de potencia, pudiendo además interactuar entre las redes [15]. La clave fundamental de la generación distribuida es la integración de todos los elementos que forman parte de la red eléctrica, el esquema utilizado es un sistema conectado a la red.

#### **1.4.3.1 Sistemas de generación fotovoltaica**

La energía fotovoltaica aprovecha la radiación solar para producir energía eléctrica. Este tipo de energía se basa en la absorción de la radiación solar por parte de un material semiconductor, que constituye las denominadas células fotovoltaicas, provocando un desplazamiento de cargas en su interior y originando la generación de una corriente continua.

El efecto de la temperatura en el rendimiento de un módulo fotovoltaico obedece a las diferentes condiciones del ambiente, especialmente de la irradiancia incidente global  $G$  en el plano correspondiente al módulo. Por otra parte, la temperatura  $T$  de la unión p–n influye directamente en los parámetros eléctricos, como la corriente de cortocircuito  $I_{SC}$ , el voltaje en un circuito abierto  $V_{OC}$  y la generación de potencia máxima  $P_{max}$ . En definitiva, se conoce que  $V_{OC}$  indica una correlación inversa propia de T, mientras que para  $I_{SC}$  la correlación que se presenta es directa, pero menos fuerte, por lo que este aumento no suple la disminución de  $V_{OC}$ . En consecuencia,  $P_{max}$  disminuye cuando T aumenta, esta reducción puede observarse en la Figura 1.8.

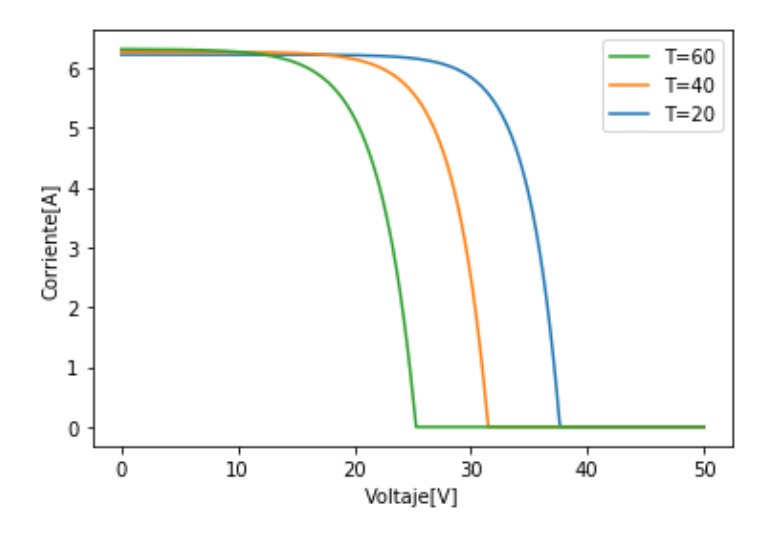

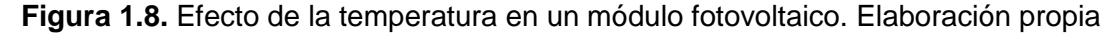

Varios dispositivos de generación distribuida trabajan en paralelo con la red eléctrica, para lo cual necesitan como un requisito fundamental estar conectados a ella de manera adecuada. Un sistema fotovoltaico conexo a la red radica fundamentalmente en un generador fotovoltaico conectado a un inversor que trabaja de forma paralela con la red de suministro eléctrico. En la siguiente figura se muestra un esquema de un sistema fotovoltaico conectado a la red [16].

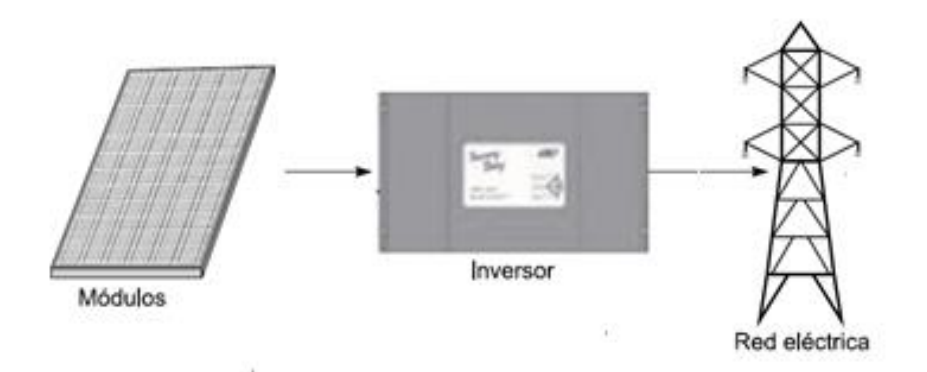

**Figura 1.9.** Esquema de un sistema fotovoltaico conectado a la red [16]

#### *1.4.3.1.1 Modelo eléctrico de una celda fotovoltaica*

La Figura 1.10 muestra el circuito eléctrico equivalente de un panel solar, en el cual se puede observar que está compuesto por dos resistencias, la primera en serie  $R<sub>S</sub>$  y la segunda resistencia en paralelo o shunt  $R_p$ . La resistencia de serie es debida a la resistencia de carga del material semiconductor, la resistencia shunt se debe a las no idealidades y a las impurezas cerca de la juntura p-n. También se incluye una fuente de corriente  $I_{PV}$ , que representa la corriente generada por la radiación solar y un diodo conectado en paralelo que representa la curva característica Corriente-Voltaje I-V [17].

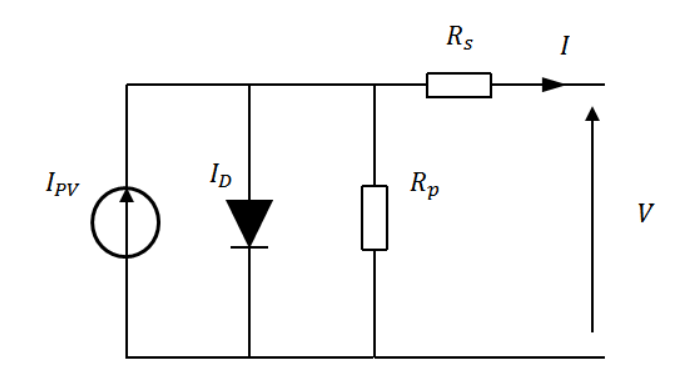

**Figura 1.10** Modelo eléctrico de una celda fotovoltaica [17]

Para entender las características típicas de una celda fotovoltaica se las representa por medio de las figuras: I – V y P – V Corriente – Voltaje y Potencia – Voltaje respectivamente.

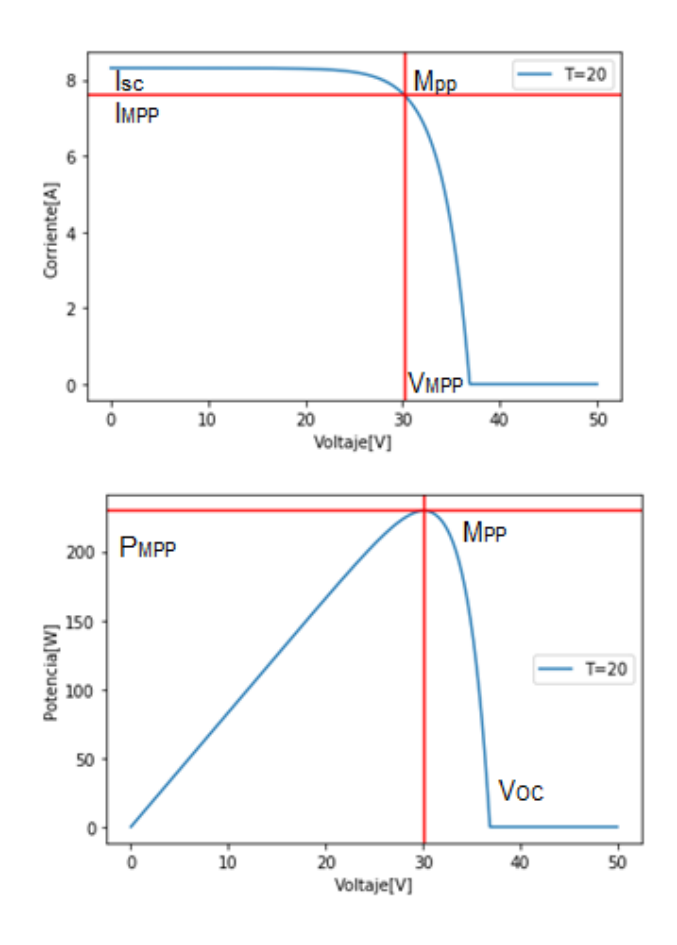

**Figura 1.11.** Curvas V – I y P – V (Elaboración propia)

Donde,  $V_{OC}$  es el voltaje de circuito abierto,  $I_{SC}$  es la corriente de cortocircuito,  $P_{MPP}$  es la potencia en el punto de máxima potencia,  $I_{MPP}$  es la corriente en el punto de máxima potencia,  $V_{MPP}$  es el voltaje en el punto de máxima potencia,  $M_{PP}$  es el punto de máxima potencia.

El modelo que describe la curva V – I (voltaje - corriente) en el panel solar se lo representa por medio de la ecuación 1.14.

$$
I = I_{PH} - I_S \left[ exp\left(\frac{q(V + IR_S)}{kT_c A}\right) - 1\right] - \frac{V + IR_S}{R_P}
$$
\n
$$
\tag{1.14}
$$

Donde,  $I_{PH}$  es la corriente foto generada,  $I_S$  es la corriente de saturación inversa,  $q$  es la carga de un electrón, V es el voltaje a los terminales del panel solar, I es la corriente a los terminales del panel solar,  $R_S$  y  $R_P$  son las resistencias serie y paralelo respectivamente, k es la contante de Boltzman,  $T_c$  es la temperatura de la celda en grados kelvin y A es el factor de idealidad. La corriente foto generada varía con la radiación solar y la temperatura de la celda, dicha corriente se representa por la ecuación 1.15.

$$
I_{PH} = G[I_{SC} + K_i(T_C - T_{REF})]
$$
\n[1.15]

Donde, G es la irradiación dado en por unidad (p.u.),  $K_i$  es el coeficiente de cortocircuito y  $T_{REF}$  es la temperatura de referencia.

La corriente de saturación inversa está dada por la ecuación 1.16.

$$
I_S = I_{RS} \left(\frac{T_C}{T_{REF}}\right)^3 exp\left[\frac{qE_g(1/T_{REF}-1/T_C)}{kA}\right]
$$
 [1.16]

Donde,  $E_q$  es la energía del semiconductor en su banda de GAP, e  $I_{RS}$  es la corriente de saturación inversa en condiciones de referencia que se la obtiene de la ecuación 1.17.

$$
I_{RS} = \frac{I_{SC}}{exp(qV_{OC}/N_S k T_C A) - 1}
$$
 [1.17]

La transición de la eficiencia de un panel de energía solar no es afectada de forma importante por la resistencia en paralelo del panel solar, asumiéndose así que  $R_p = \infty$ , al mismo tiempo es un arreglo en configuración serie – paralelo, con el que se puede alcanzar mayores niveles de energía, dando como resultado la ecuación 1.18.

$$
I = N_P I_{PH} - N_P I_S \left[ exp \left( \frac{q(V/N_S + IR_S/N_P)}{kT_C A} \right) - 1 \right]
$$
 [1.18]

Donde,  $N_P$  es el número de celdas en paralelo y  $N_S$  es el número de celdas en serie.

#### *1.4.3.1.2 Cálculo de la potencia de salida del inversor*

Para la simulación de inversores fotovoltaicos, se puede utilizar el modelo de rendimiento para inversores fotovoltaicos conectados a la red desarrollado por Sandia National Laboratories, EE. UU. (SAND2007-5036). Para este modelo de rendimiento, se implementó una amplia colección de conjuntos de datos, en el modelo de simulación, las pérdidas de calor de la electrónica se expresan en términos de eficiencia de conversión en relación con la potencia de entrada [18].

Las siguientes ecuaciones definen el modelo para relacionar la potencia de salida (AC) del inversor con la potencia de entrada (CC) como con el voltaje (CC), dichas variables son independientes. Los parámetros con el subíndice "o" son valores constantes que definen una condición de operación nominal o de referencia.

$$
P_{ac} = \left[\frac{P_{aco}}{A-B} - C * (A-B)\right] * (P_{dc} - B) + C * (P_{dc} - B)^2
$$
 [1.19]

Donde:

$$
A = P_{dco} * [1 + C_1 * (V_{dc} - V_{dco})]
$$
 [1.20]

$$
B = P_{so} * [1 + C_2 * (V_{dc} - V_{dco})]
$$
 [1.21]

$$
C = C_0 * [1 + C_3 * (V_{dc} - V_{dco})]
$$
 [1.22]

A continuación, en la Tabla 2.1 se presenta el detalle de cada parámetro para el cálculo de la potencia de salida del inversor.

| <b>Variable</b> | <b>Descripción</b>                                                      |
|-----------------|-------------------------------------------------------------------------|
|                 | Potencia de salida del inversor basada en la potencia y voltaje de      |
| $P_{ac}$        | entrada, [W]                                                            |
|                 | Potencia de entrada del inversor, generalmente es igual a la potencia   |
| $P_{dc}$        | máxima del conjunto fotovoltaico, [W]                                   |
|                 | Voltaje de entrada, generalmente es igual al voltaje de potencia        |
| $V_{dc}$        | máxima del conjunto fotovoltaico medida en [V]                          |
|                 | Potencia máxima (AC) para el inversor en condiciones<br>de              |
| $P_{aco}$       | funcionamiento nominal o de referencia, [W]                             |
|                 | Nivel de potencia (CC) en el que se alcanza la potencia nominal (AC)    |
| $P_{dco}$       | en la condición de funcionamiento nominal, [W]                          |
|                 | Nivel de voltaje (CC) en el que se alcanza la potencia nominal (AC)     |
| $V_{dco}$       | en la condición de funcionamiento nominal, [V]                          |
|                 | Potencia requerida para iniciar el proceso de inversión<br>$\Omega$     |
| $P_{SO}$        | autoconsumo por parte del inversor, influye en gran medida en la        |
|                 | eficiencia del inversor a bajos niveles de potencia, [W]                |
|                 | Parámetro que define la curva (parabólica) de la relación entre la (AC) |
| $\mathcal{C}_o$ | y la potencia (CC) en condición de operación de referencia, el valor    |
|                 | predeterminado de cero da un valor de relación lineal, [1/W]            |
|                 | Coeficiente empírico que permite que $P_{dco}$ varíe linealmente con el |
| $C_1$           | voltaje de entrada (CC), su valor predeterminado es cero, [1/V]         |
|                 | Coeficiente empírico que permite que $P_{so}$ varíe linealmente con el  |
| C <sub>2</sub>  | voltaje de entrada (CC), su valor predeterminado es cero, [1/V]         |
|                 | Coeficiente empírico que permite que $Co$ varíe linealmente con el      |
| $C_3$           | voltaje de entrada (CC), su valor predeterminado es cero, [1/V]         |

**Tabla 2.1.** Definición de parámetros

### <span id="page-23-0"></span>**1.4.4 TEORÍA DE GRAFOS**

Esta teoría tiene como objetivo crear una representación de manera visual de conjuntos que contengan valores abstractos, ya sea en formas de nodos o vértices y la representación de la unión o relación que las mismas poseen con distintos nodos por medio de aristas.

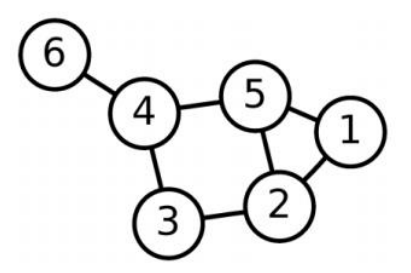

**Figura 1.12.** Diagrama de un grafo con 6 vértices y 7 aristas

La matriz resultante  $G = (X, Y)$  del grafo representado en la Figura 1.12 es la siguiente:

 $X = [1,2,3,4,5,6]$   $Y = [(1,2), (1,5), (2,3), (2,5), (3,4), (4,5), (4,6)]$ 

Se conoce que existen diversas formas de almacenar grafos en un ordenador, dentro de las principales estructuras se encuentran las listas y las matrices, sin embargo, también se usa ambas de forma combinadas. Por un lado, las listas son usadas en grafos dispersos porque usan eficientemente la memoria y por otro, las matrices otorgan una entrada rápida, lo que generalmente consume considerables cantidades de memoria.

#### **Estructura de lista**

Tiene como objetivo unir a cada vértice  $i$  del grafo a un detalle que abarque todos los vértices  *que se encuentre unidos a este, de manera que solamente guardará memoria* para las curvas contiguas a i y no para todas las curvas existentes. En definitiva, un grafo es representado mediante un vector de *n* componentes ( $si |X| = n$ ) en el que cada componente se ubicará en una lista detallada de proximidad que corresponda a cada uno de los vértices del grafo.

#### **Estructura matricial**

En este caso la idea es asociar a cada vértice  $i$  del grafo con otro vértice  $j$  del grafo, formando de esta manera una arista en donde la longitud del vector  $V$  no siempre es la misma a la del vector  $Y$ , existen varias formas de representar a estas matrices las cuáles son [6]:

- o Matriz de incidencia El grafo está representado por una matriz de (aristas) por  $X$  (vértices), es decir por pares ordenados, en donde cada par ordenado representa una arista.
- o Matriz de adyacencia El grafo está representado por una matriz cuadrada M de tamaño  $n x n$ , donde  $n$  es el número de vértices. Si hay una arista entre un vértice x y un vértice y, entonces el elemento  $M_{x,y}$  es 1, de lo contrario, es 0.

#### **1.4.4.1 Tipo de Grafos**

#### **Grafo Simple**

Es el que admite solamente una arista al unir a dos vértices indistintos, lo cual equivale a establecer que una arista indistinta es la única que tiene la capacidad para unir a dos vértices específicos.

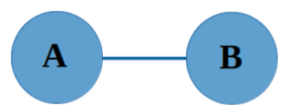

**Figura 1.13.** Grafo simple [6]

#### **Multígrafo**

Es aquel que admite más de una arista entre dos vértices específicos. En este caso las aristas toman el nombre de múltiples o de lazos.

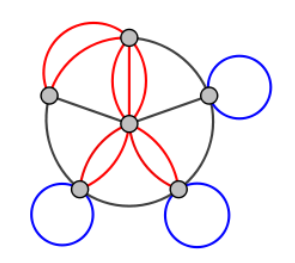

**Figura 1.14.** Multígrafo [6]

#### **Grafo dirigido**

Son aquellos en los que se ha agregado una dirección a las aristas, y se la representa de forma gráfica mediante una flecha.

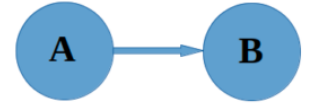

**Figura 1.15.** Grafo dirigido [6]

#### **Grafo ponderado**

Es un grafo al cual se le puede sindicar un valor a las aristas, conocido como peso, este tipo de grafos es utilizado para definir costos, distancias, tiempos, entre otros.

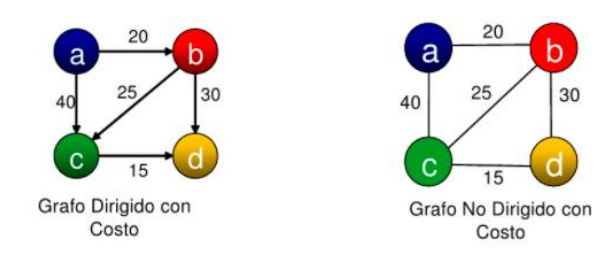

**Figura 1.16.** Grafo ponderado [6]

#### **Grafo tipo árbol**

El grafo tipo árbol es aquel que no posee ciclos y en el que todos sus vértices se encuentran conectados. Al tener un grafo tipo árbol, el cual tiene  $n$  vértices, este tendrá exactamente  $n-1$  aristas [6].

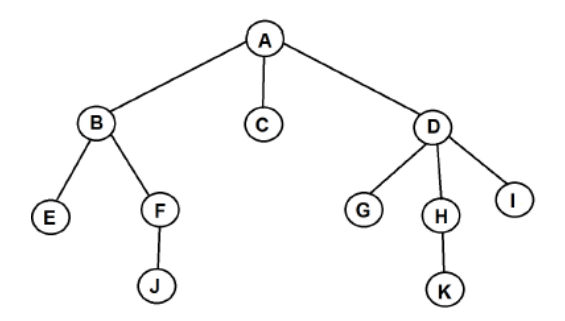

**Figura 1.17.** Grafo tipo árbol [6]

#### **Grafo conexo**

Un grafo de tipo conexo es aquel que se encuentra conectado a cada par de vértices por un vía específica; es decir, para cualquier par indistinto de vértices  $(a, b)$ , se considera que hay por lo menos una vía permisible desde  $a$  hacia  $b$ .

Por otra parte, se sabe que un grafo es doblemente conexo si cada equivalente de sus vértices está conectado por lo menos a dos vías disjuntas; es decir, es unido y no coexiste un punto tal que al quitarlo el grafo consiguiente sea disconexo [19].

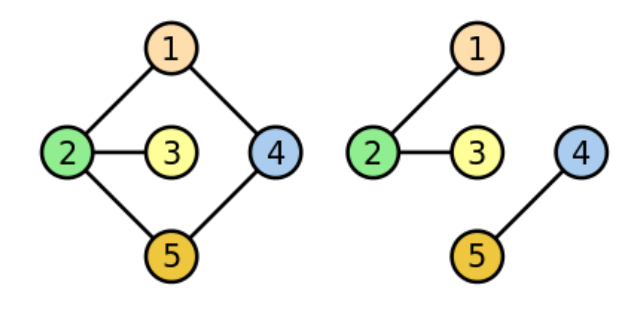

**Figura 1.18.** Grafo conexo y no conexo [19]

#### **1.4.4.2 Aplicaciones de la Teoría de Grafos**

Los grafos componen un instrumento de alta importancia en la solución de diversos problemas en diferentes tipos de áreas, entre las cuales están los flujos en redes, la distribución de espacios arquitectónicos, las redes sociales, las ciencias biológicas, las ciencias hidráulicas, el análisis de estructuras, los circuitos electrónicos, la resolución de problemas matemáticos y de optimización. Es usada desde hace varios siglos, sin embargo se ha desarrollado gracias a los trabajos de Euler [20].

## <span id="page-27-0"></span>**2 METODOLOGÍA PARA EL DESARROLLO DE UNA HERRAMIENTA COMPUTACIONAL**

En este capítulo se expone el procedimiento que se efectúa para la programación de una herramienta computacional que permite evaluar el aporte energético de una central fotovoltaica a un sistema de distribución.

El software utilizado para la programación es Python y la herramienta realiza el tratamiento de una base de datos históricos, con la finalidad de estimar la potencia generada por los paneles fotovoltaicos y a su vez realizar el análisis de la red mediante la teoría de grafos con la finalidad de estimar la cantidad de energía que la central puede llegar a generar.

## <span id="page-27-1"></span>**2.1 INTRODUCCIÓN AL LENGUAJE DE PROGRAMACIÓN PYTHON**

Python es un tipo de lenguaje de programación multipropósito que permite desarrollar varias aplicaciones, además es de fácil aprendizaje y dominio, lo cual lo hace muy intuitivo en la legibilidad de su código. Es un lenguaje de alto impacto tecnológico, originado en la última década del siglo XX por Guido Van Rossum, este sencillo lenguaje permite procesar corridamente cualquier tipo de distribuciones de datos, ya sean estos de tipo numérico, de texto o mixtos.

Entre sus características se encuentran las siguientes:

- Es un [lenguaje interpretado,](https://es.wikipedia.org/wiki/Lenguaje_interpretado) no agrupado, que usa [tipado dinámico.](https://entrenamiento-python-basico.readthedocs.io/es/latest/leccion1/caracteristicas.html#python-tipado-dinamico)
- Es [un](https://entrenamiento-python-basico.readthedocs.io/es/latest/leccion1/caracteristicas.html#python-multiplataforma) sistema multipropósito, generando así una gran ventaja en su código fuente que interviene en distintos procedimientos operativos.
- Es un sistema multiparadigma, es decir; soporta varios paradigmas de programación como: alineación a objetos, codificación estructurada, sistematización imperativa y, en menor medida, categorización funcional.
- En este lenguaje de programación, la forma del código es estructural.

#### <span id="page-27-2"></span>**2.1.1 VENTAJAS Y DESVENTAJAS**

En el siguiente apartado, se muestran varias ventajas y desventajas que en el transcurso del tiempo ha presentado el lenguaje de programación Python.

Ventajas

- Eficiente y eficaz: Este lenguaje facilita en gran medida la programación forjando que el beneficiario se acomode a la condición de lenguaje de programación. Es un buen lenguaje para scripting, en el caso de solicitar algo ligero para su ejecución, es suficiente con unas pocas líneas de código para resolverlo.
- Selecto y maleable: El lenguaje proporciona varias herramientas, si se solicita registros de diferentes tipos de datos, no es necesario exponer cada una de estas.
- Metódico y trasparente: El orden que conserva el sistema es bastante claro y legible, cualquier profesional es capaz de leerlo y comprender este lenguaje. Además, los módulos se encuentran bien estructurados comparados con otros tipos de lenguaje.
- Ajustable: Es un tipo de lenguaje bastante portable, independientemente de su sistema operativo, y en comparación con otros lenguajes. Su ideología de depósitos incluidos, constan principalmente de librerías que son las más utilizadas en el trabajo de un programador, a excepción de que concurra la necesidad de emplazarlas como se lo hace con los demás lenguajes.

#### **Desventajas**

- Hosting: Se debe considerar que casi todos los ordenadores no son capaces de soportar Python, y en el caso de soportarlo, su configuración es complicada.
- Librerías adjuntas: Muchas de sus librerías son obsoletas, por lo que la mayoría de los profesionales consideran la opción de usar terceras librerías, las cuales disponen de más funciones.

#### <span id="page-28-0"></span>**2.1.2 TIPOS DE VARIABLES DEL LENGUAJE DE PROGRAMACIÓN PYTHON**

En programación, las variables están relacionadas a variables específicas, además, cada lenguaje de programación tiene su forma de efectuar el concepto de variable. Python posee distintos tipos de variables aprovechables por defecto con el experto como: tipologías *numéricas*, *sucesiones*, *mapeos* y *conjuntos* utilizados para agrupar otros datos, mismos que se detallan a continuación.

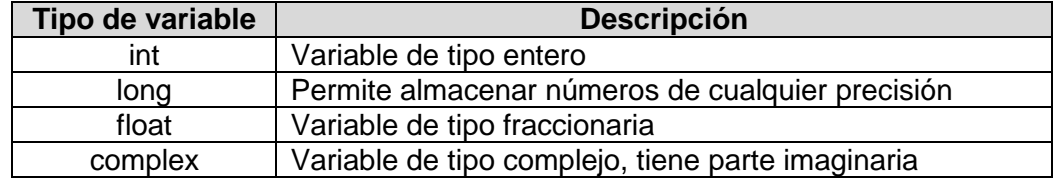

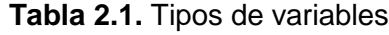

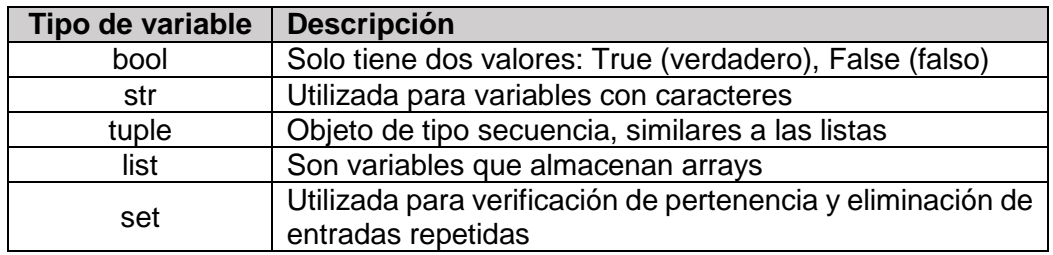

#### <span id="page-29-0"></span>**2.1.3 FUNCIONES EN LENGUAJE DE PROGRAMACIÓN PYTHON**

Una función es una unidad de codificación con un seudónimo coligado que recoge cero o más evidencias en su acceso y, persigue una sucesión de veredictos con las que realiza la ejecución de una acción solicitada y restituye un dato o efectúa una labor, este mecanismo es solicitado cuando se lo requiera. La utilización de cargos es un sustancial mecanismo del modelo de la programación organizada, y posee distintas ventajas:

- modular: consiente en fraccionar un evento complicado en una sucesión de porciones o patrones más estrictos, proveyendo su codificación y el depurado.
- reutilización: ayuda a reutilizar un cargo igual en diversos programas.

Este lenguaje de programación posee una sucesión de funciones integradas al lenguaje y a su vez admite fundar funciones definidas por el usuario para ser utilizados en sus programas.

| <b>Función</b> | <b>Descripción</b>                                                    |  |  |  |  |  |  |
|----------------|-----------------------------------------------------------------------|--|--|--|--|--|--|
| def            | Sirve para crear funciones definidas por el usuario                   |  |  |  |  |  |  |
| if             | Se usa para tomar decisiones, generalmente de una<br>operación lógica |  |  |  |  |  |  |
| else           | Se cumple sin evaluar la expresión condicional                        |  |  |  |  |  |  |
| for            | Itera sobre los ítems de cualquier secuencia                          |  |  |  |  |  |  |
| open ()        | Permite abrir un archivo                                              |  |  |  |  |  |  |
| read (         | Permite leer el contenido de un archivo                               |  |  |  |  |  |  |

**Tabla 2.2.** Principales funciones

#### <span id="page-29-1"></span>**2.1.4 Librerías más utilizadas en Python**

A continuación, se presentan las librerías más comunes a la hora de utilizar Python

| Librería   | <b>Descripción</b>                                                                |
|------------|-----------------------------------------------------------------------------------|
| Matplotlib | Utilizada para generar gráficas                                                   |
| Seaborn    | Fundada en Matplotlib, caracterizado en la visualización de<br>datos estadísticos |
| Numpy      | Provee funciones matemáticas de alto nivel que posibilita el<br>análisis de datos |

**Tabla 2.3.** Librerías de Python

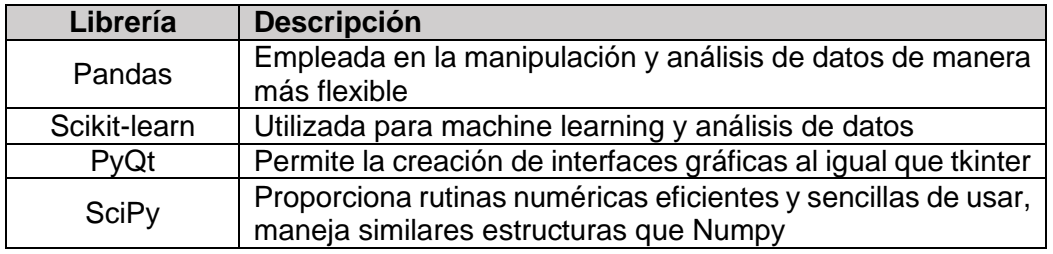

### <span id="page-30-0"></span>**2.2 DIAGRAMA DE FLUJO DEL PROGRAMA DESARROLLADO**

La Figura 2.1 presenta el diagrama de flujo de la herramienta computacional desarrollada, en el cual mediante el tratamiento de las variables estocásticas (radiación solar y temperatura) y un correcto análisis de la probabilidad mediante simulaciones de Montecarlo para cada una de estas variables, se obtiene la potencia estimada que la central fotovoltaica es capaz de entregar para un tiempo de análisis de un año. Es necesario que el valor obtenido de potencia sea convertido en potencia AC, para lo cual el programa realiza el cálculo correspondiente simulando el inversor, dando como resultado la potencia estimada a ser entregada.

El programa continúa con el análisis correspondiente del sistema en materia de valor esperado promedio de energía, y de la misma manera realizando simulaciones de Montecarlo con la probabilidad adecuada para los datos ya obtenidos en este punto y con la nueva base de datos ingresada para el análisis del valor esperado promedio de energía se llega a estimar dicha potencia y energía de la central fotovoltaica que verdaderamente llegará a producir. Teniendo en cuenta que el sistema en análisis, desde el punto de vista funcional corresponde a un sistema serie, al existir una falla en uno de los componentes, la potencia generada por los paneles no puede ser entregada en el punto de conexión haciendo referencia a que cada uno de los elementos tratados le corresponde una tasa de falla y de reparación.

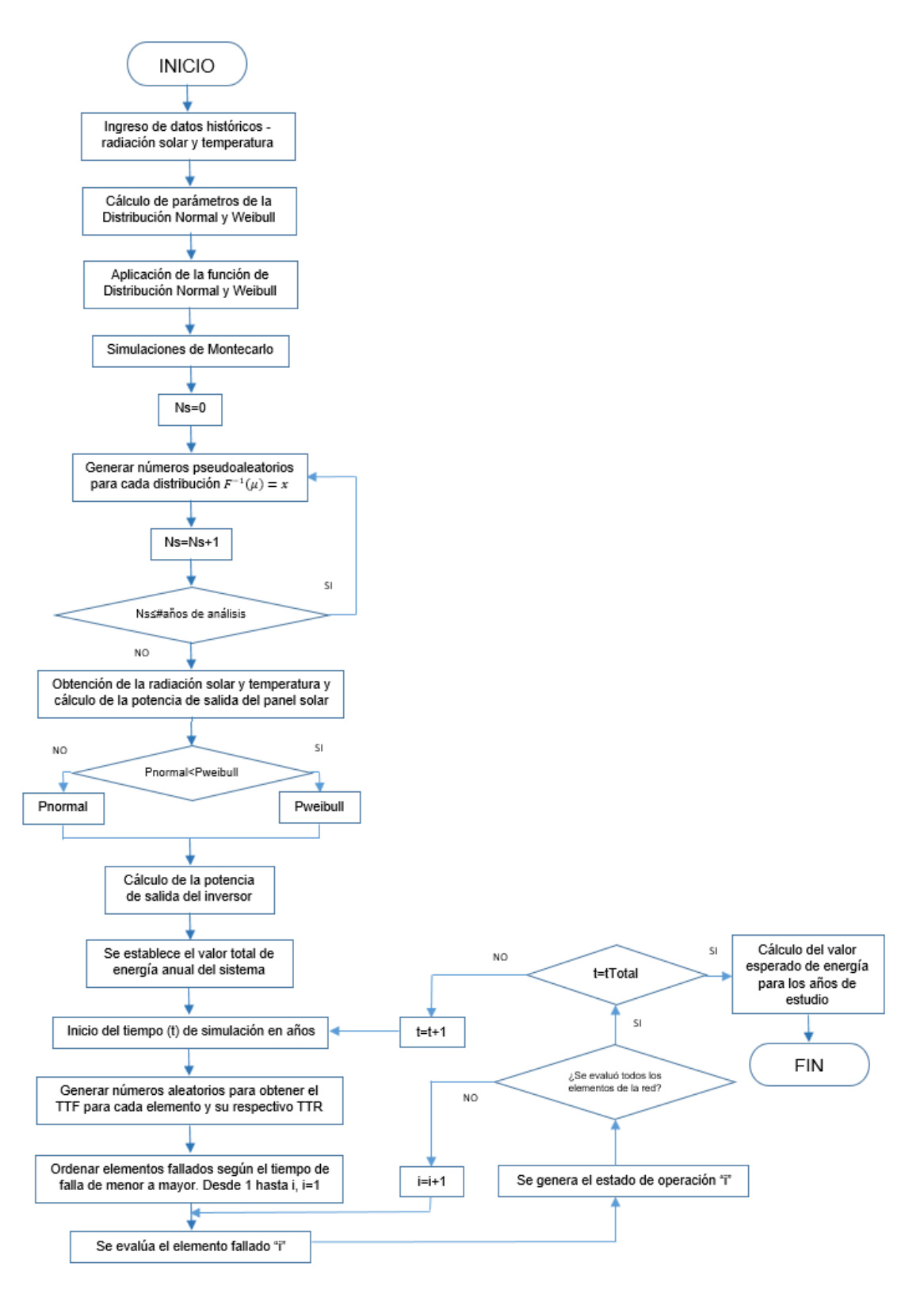

**Figura 2.1.** Diagrama de flujo del software desarrollado

Donde:

tTotal: tiempo total de simulación

- TTF: Tiempo de falla de cada elemento de la red
- TTR: Tiempo de reparación de cada elemento de la red
- Ns, t: Indica la simulación actual
- i: Estado actual de operación

## <span id="page-32-0"></span>**2.3 TRATAMIENTO DE LOS DATOS HISTÓRICOS**

Para poder obtener la potencia que entregará la planta de generación solar fotovoltaica es necesario establecer una predicción del recurso principal (radiación solar y temperatura) ya que son variables sujetas a cambios naturales que no se pueden controlar y como resultado genera un obstáculo en el cálculo de potencia de este tipo de sistema de generación eléctrica. La base de datos de radiación solar y temperatura es obtenida del Laboratorio de Energías Renovables de la Escuela Politécnica Nacional. Se debe tomar en cuenta que para el manejo de datos es necesario contar con una base de datos anual para que el respectivo cálculo brinde una estimación de energía bastante cercana a la realidad, a su vez el rango de horas representativas para el manejo de datos se tomó desde las 07h00 hasta las 18h00, lo que da un total de 12 horas para la estimación de energía.

#### <span id="page-32-1"></span>**2.3.1 GENERACIÓN DE NÚMEROS ALEATORIOS**

Los números aleatorios son fundamentales en todos los métodos de simulación. Un número aleatorio uniforme es una variable que tiene datos repartidos de manera homogénea en el intervalo (0,1), en otras palabras, la variable puede recibir cualquier valor entre 0 y la unidad con la misma probabilidad. Los números aleatorios son creados por un ordenador utilizando algoritmos determinísticos conocidos como generadores de números aleatorios. Puesto que los números generados siguen los métodos matemáticos del algoritmo, no son números aleatorios reales y en relación con lo expuesto se llaman números pseudoaleatorios. Las condiciones principales de un generador de números pseudoaleatorios son [6]:

- Poseer una distribución uniforme
- Ser estadísticamente autosuficientes
- Deben ser representables
- Aptos de crear distintas cadenas de números
- Su ciclo debe ser no repetitivo y tan extenso como se pretenda
- Capaces de ser generados de manera rápida
- El espacio en memoria a ocupar debe ser lo más corto posible

La generación de números aleatorios, de acuerdo con una distribución uniforme, tienen que ser transformados en otra distribución no uniforme antes de que el desarrollo de la simulación pueda empezar.

Seguidamente, se detalla cómo se usan estos números aleatorios para poder transformarlos en valores que pueden ser utilizados en simulación.

#### <span id="page-33-0"></span>**2.3.2 PARAMETRIZACIÓN DE VARIABLES ALEATORIAS**

Partiendo de lo previamente argumentado, los números aleatorios generados están en el rango entre 0 y 1, valores que no son útiles al momento de generar valores aleatorios verdaderos en el método de simulación pretendido, para lo cual es primordial convertir los números aleatorios en valores que sean utilizables en el estudio tanto como en el cálculo de potencia como en el análisis de confiabilidad, por consiguiente se realiza un proceso de transformación el cual es aclarado a continuación.

Existen varios métodos para la conversión de números aleatorios, los cuales son:

- Transformada inversa
- Método compuesto
- Método de relajación

De los métodos mencionados, el que se utiliza corresponde a la transformada inversa, esto debido a que es el método más eficiente, siempre que la distribución de probabilidad pueda ser invertida analíticamente, más adelante se detalla el procedimiento a seguir para encontrar el valor aleatorio dependiendo de la distribución de probabilidad a usarse (Normal, Weibull o Exponencial).

#### <span id="page-33-1"></span>**2.3.3 EJEMPLO DE CÁLCULO PARA LOS DATOS DE RADIACIÓN SOLAR Y TEMPERATURA**

Las distribuciones de probabilidad por utilizar corresponden a la Distribución Normal y Distribución Weibull, las cuales por las características de los datos permiten establecer de mejor manera la estimación de energía. El cálculo para la Distribución Normal de los datos presentados en la Tabla 2.4 y 2.5, como un ejemplo de cálculo, se lo realiza a continuación.

#### **2.3.3.1 Cálculo para Distribución Normal**

En el ejemplo se plantea el uso de los datos del mes de abril a las 13h00, siendo este el mes en el que el recurso principal es mayor respecto a los demás meses del año. Los datos que se utilizan para el cálculo son los que se presentan en las Tablas 2.4 y 2.5.

| Día | Rad [W/m2] | Día | Rad [W/m2] | Día | Rad [W/m2] |
|-----|------------|-----|------------|-----|------------|
|     | 160,17     | 11  | 517,48     | 21  | 407,15     |
| 2   | 119,33     | 12  | 1.234,99   | 22  | 1.167,91   |
| 3   | 461,94     | 13  | 384,09     | 23  | 374,7      |
| 4   | 47,69      | 14  | 1.102,21   | 24  | 501,53     |
| 5   | 152,42     | 15  | 358,34     | 25  | 164,34     |
| 6   | 1.030,78   | 16  | 666,69     | 26  | 317,93     |
| 7   | 1.196,37   | 17  | 185,98     | 27  | 550,07     |
| 8   | 1.268,09   | 18  | 1.032,49   | 28  | 117,53     |
| 9   | 571,01     | 19  | 350.48     | 29  | 271,95     |
| 10  | 1.134,57   | 20  | 1.196,03   | 30  | 858,2      |

**Tabla 2.4.** Datos históricos de radiación solar mes de abril a las 13h00

**Tabla 2.5.** Datos históricos de temperatura mes de abril a las 13h00

| Día | $T[^c]$ | Día | <b>T</b> [°C] | Día | <b>T</b> [°C] |
|-----|---------|-----|---------------|-----|---------------|
| 1   | 15,27   | 11  | 18,74         | 21  | 23            |
| 2   | 14,48   | 12  | 21,91         | 22  | 23,04         |
| 3   | 17,42   | 13  | 18,1          | 23  | 19,15         |
| 4   | 11,99   | 14  | 21,31         | 24  | 21            |
| 5   | 11,56   | 15  | 20,37         | 25  | 14,74         |
| 6   | 15,35   | 16  | 18,92         | 26  | 14,96         |
| 7   | 19,58   | 17  | 20,13         | 27  | 19,76         |
| 8   | 18,6    | 18  | 22,34         | 28  | 9,4           |
| 9   | 20,68   | 19  | 19,59         | 29  | 17,83         |
| 10  | 19,16   | 20  | 22,5          | 30  | 18,96         |

Cálculo de factores de probabilidad para radiación solar

$$
\mu_r = \frac{\sum_{i=1}^{30} x_i}{30}
$$

$$
\mu_r = \frac{17.902,46}{30}
$$

$$
\mu_r = 596,748 \, [W/m^2]
$$

$$
\sigma_r = \sqrt{\frac{\sum_{i=30}^{30} (\mu_r - x_i)^2}{30 - 1}}
$$

$$
\sigma_r = \sqrt{\frac{\sum_{i=30}^{30} (596,748 - x_i)^2}{29}}
$$

 $\sigma_r = 409,775$ 

Cálculo de factores de probabilidad para temperatura

$$
\mu_t = \frac{\sum_{i=1}^{30} x_i}{30}
$$

$$
\mu_t = \frac{549,84}{30}
$$

$$
\mu_t = 18,328 [°C]
$$

$$
\sigma_t = \sqrt{\frac{\sum_{i=30}^{30} (\mu_t - x_i)^2}{30 - 1}}
$$

$$
\sigma_t = \sqrt{\frac{\sum_{i=30}^{30} (18,328 - x_i)^2}{29}}
$$

$$
\sigma_t = 3,4788
$$

#### *2.3.3.1.1 Función de Distribución Acumulada Inversa Normal*

Cualquier variable x que presenta una distribución normal con parámetros ( $\mu$ ,  $\sigma$ ) puede generar una característica de "estandarización" mediante la transformación Z representada en la ecuación 2.1, a ello también se le llama "tipificación de la normal".

$$
Z_i = \frac{x_i - \mu}{\sigma} \tag{2.1}
$$

La función acumulada inversa normal no presenta una forma analítica, sin embargo, para llegar a obtener la variable aleatoria  $x$  se parte de la ecuación 2.2 de Box Müller.

$$
F^{-1}(\mu) = x
$$
\n
$$
Z_1 = [-2In(\mu_1)]^{\frac{1}{2}} \cos(2\pi\mu_2)
$$
\n
$$
Z_2 = [-2In(\mu_1)]^{\frac{1}{2}} \sin(2\pi\mu_2)
$$
\n
$$
(2.2)
$$

La Ecuación 2.2 representa la transformación directa de la función de distribución acumulada inversa normal, en donde  $\mu_1$  y  $\mu_2$  son variables independientes y uniformemente distribuidas entre  $[0 - 1]$  que se generan a partir del comando  $random$  de Python, se puede emplear  $Z_1$  o  $Z_2$  para la obtención de la variable aleatoria ya que son independientes, con lo que el cálculo de la variable aleatoria  $x$  se presenta en la ecuación 2.3 en donde la variable aleatoria es despejada de la ecuación 2.1, los factores que intervienen  $m \vee \sigma$  son los calculados en el tratamiento de variables estocásticas analizadas anteriormente.

$$
x_i = (Z_i * \sigma) + \mu \tag{2.3}
$$

Ejemplo de cálculo de la función inversa Normal

Se parten de los valores ya calculados de  $\mu_r = 596,748~[W/m^2]$ ,  $\sigma_r = 409,775$  factores que representan la radiación solar y  $\mu_t = 18,328$  [°C],  $\sigma_t = 3,4788$  factores que representan la temperatura de una hora cualquiera y, se ejecuta el comando  $random()$  para realizar un número de simulaciones establecidas que representan los años de estudio, como ejemplo práctico se tomó un número de simulaciones  $N_s = 20.000$  uniformemente distribuidas entre [0 − 1] y aplicando la ecuación 2.3 se tiene:

Cálculo para la radiación solar

$$
Z_1 = [-2In(\mu_1)]^{\frac{1}{2}} \cos(2\pi\mu_2)
$$
  
\n
$$
Z_1 = [-2In(0,79)]^{\frac{1}{2}} \cos(2*\pi*0,62)
$$
  
\n
$$
Z_1 = -0,50052
$$
  
\n
$$
x_r = (-0,50052*409,775) + 596,748
$$

 $x_r = 391, 65 \,[W/m^2]$ 

Cálculo para la temperatura

$$
Z_1 = [-2In(\mu_1)]^{\frac{1}{2}} \cos(2\pi\mu_2)
$$
  
\n
$$
Z_1 = [-2In(0,84)]^{\frac{1}{2}} \cos(2*\pi*0,71)
$$
  
\n
$$
Z_1 = -0,50052
$$
  
\n
$$
x_t = (-0,14685*3,4788) + 18,328
$$
  
\n
$$
x_t = 17,817[^{\circ}C]
$$

#### **2.3.3.2 Cálculo para la Distribución Weibull**

Partiendo de los datos de las Tablas 2.4 y 2.5 se obtiene los parámetros, factor de escala y factor de forma, que definen a la Distribución Weibull, los cuales se presentan a continuación.

Cálculo de factores de probabilidad para la radiación solar

$$
k_r = \left(\frac{\sigma}{\mu}\right)^{-1,086}
$$
  
\n
$$
k_r = \left(\frac{409,775}{596,748}\right)^{-1,086}
$$
  
\n
$$
k_r = 1,5041
$$
  
\n
$$
c_r = \frac{\mu}{\Gamma\left(1 + \frac{1}{k}\right)}
$$
  
\n
$$
c_r = \frac{596,748}{\Gamma\left(1 + \frac{1}{1,5041}\right)}
$$
  
\n
$$
c_r = 661,256
$$

Cálculo de factores de probabilidad para la temperatura

$$
k_{t} = \left(\frac{\sigma}{\mu}\right)^{-1,086}
$$

$$
k_{t} = \left(\frac{3,4788}{18,328}\right)^{-1,086}
$$

$$
k_{t} = 6,077
$$

$$
c_{t} = \frac{\mu}{\Gamma\left(1 + \frac{1}{k}\right)}
$$

$$
c_{t} = \frac{18,328}{\Gamma\left(1 + \frac{1}{6,077}\right)}
$$

$$
c_{t} = 19,741
$$

#### *2.3.3.2.1 Función de Distribución Acumulada Inversa de Weibull*

Partiendo de la ecuación 1.6 que hace referencia a la función acumulada de Weibull e igualándola a  $\mu$  que representa a un número uniformemente distribuido entre [0-1], donde  $\mu$  es producido mediante el comando  $random()$  del lenguaje de programación Python, se obtiene la ecuación 2.4 y se despeja la variable aleatoria  $x$  como se visualiza en la ecuación 2.5. Los parámetros  $k \, y \, c$  (factores de la distribución de Weibull) son los obtenidos en el tratamiento de variables estocásticas por cada hora considerada.

$$
F(x) = \mu
$$
\n
$$
F^{-1}(\mu) = x
$$
\n
$$
x = c \cdot (-\ln(\mu))^{\frac{1}{k}}
$$
\n[2.5]

Ejemplo de cálculo de la función inversa de Weibull

Se parten de los valores ya calculados de  $k_r = 1,5041$ ,  $c_r = 661,256$  factores que representan la radiación solar y  $k_t = 6.077$ ,  $c_t = 19.741$  factores que representan la temperatura de una hora cualquiera y, mediante el uso del comando  $random()$  para realizar un número de simulaciones  $N_S = 20.000$  (valor ya explicado anteriormente) uniformemente distribuidas entre  $[0 - 1]$  y aplicando la ecuación 3.5 se tiene:

Cálculo para la radiación solar

$$
x_r = 661,256*(-\ln(0.47))^{1/15041}
$$

$$
x_r = 548,569[W/m^2]
$$

Cálculo para la temperatura

$$
x_t = 19,741*(-\ln(0,66))^{\frac{1}{6,077}}
$$

$$
x_t = 17,084 [°C]
$$

#### <span id="page-38-0"></span>**2.3.4 CONVERGENCIA DEL MÉTODO DE MONTECARLO**

La aplicación del método de Simulaciones de Montecarlo arroja un cierto número de valores, los cuales varían dependiendo del número de simulaciones, para ello es primordial realizar un estudio estadístico de los valores generados, para comprobar si estos son aceptables, por tanto, es importante analizar la convergencia del algoritmo utilizado, a partir de la ecuación 2.6 se puede analizar dicha convergencia.

$$
Valor_{ave} = \frac{1}{N_S} \sum_{i=1}^{N_S} x_i
$$
 [2.6]

Donde:

 $Value_{ave}$ : valor promedio esperado de las simulaciones

 $N_S$ : número de simulaciones

 $\mathit{x}_i$ : variable arrojada en cada simulación

Ejemplo de cálculo para la distribución Normal

Dado que el número de simulaciones es de 20.000, el valor esperado de radiación solar para las 13h00 del mes de abril es de:

$$
Valor_{ave} = \frac{1}{20.000} \sum_{i=1}^{20.000} x_i = 585,082 \, [W/m^2]
$$

El valor esperado para la temperatura es el siguiente:

$$
Valor_{ave} = \frac{1}{20.000} \sum_{i=1}^{20.000} x_i = 18,428 \, [^{\circ}C]
$$

Ejemplo de cálculo para la distribución Weibull

El valor esperado de radiación solar para las 13h00 del mes de abril es de:

$$
Valor_{ave} = \frac{1}{20.000} \sum_{i=1}^{20.000} x_i = 566,259 \, [W/m^2]
$$

El valor esperado para la temperatura es el siguiente:

$$
Valor_{ave} = \frac{1}{20.000} \sum_{i=1}^{20.000} x_i = 18,036 \, [^{\circ}C]
$$

Existen varios procedimientos para estudiar la convergencia del método de simulaciones de Montecarlo, uno de ellos es a partir de los resultados y graficarlos en función del número de simulaciones realizadas.

#### <span id="page-39-0"></span>**2.3.5 CÁLCULO DE LA POTENCIA SOLAR FOTOVOLTAICA**

Con la variable radiación solar de una hora preliminarmente obtenida se puede ejecutar el cálculo de la potencia que entregará el panel solar fotovoltaico tal como se indica a continuación.

Los paneles solares fotovoltaicos se componen de diversas celdas que transforman la variable radiación solar en energía eléctrica. La potencia que generan los paneles solares fotovoltaicos obedece a factores como: el número de paneles, las condiciones ambientales, la temperatura ambiente y otros parámetros disponibles en las hojas de datos de los fabricantes.

El funcionamiento de un panel solar se lo puede caracterizar mediante la curva de corriente vs voltaje, en la Figura 2.2 se muestra la curva característica de voltaje y corriente de una celda solar de silicio, se puede apreciar que al incrementar el voltaje la corriente se

mantiene prácticamente constante, hasta llegar a las coordenadas ( $VMP$ ,  $IMP$ ), voltaje y corriente máximo de operación, donde a partir de este punto de potencia máximo de operación la corriente empieza a decaer [8].

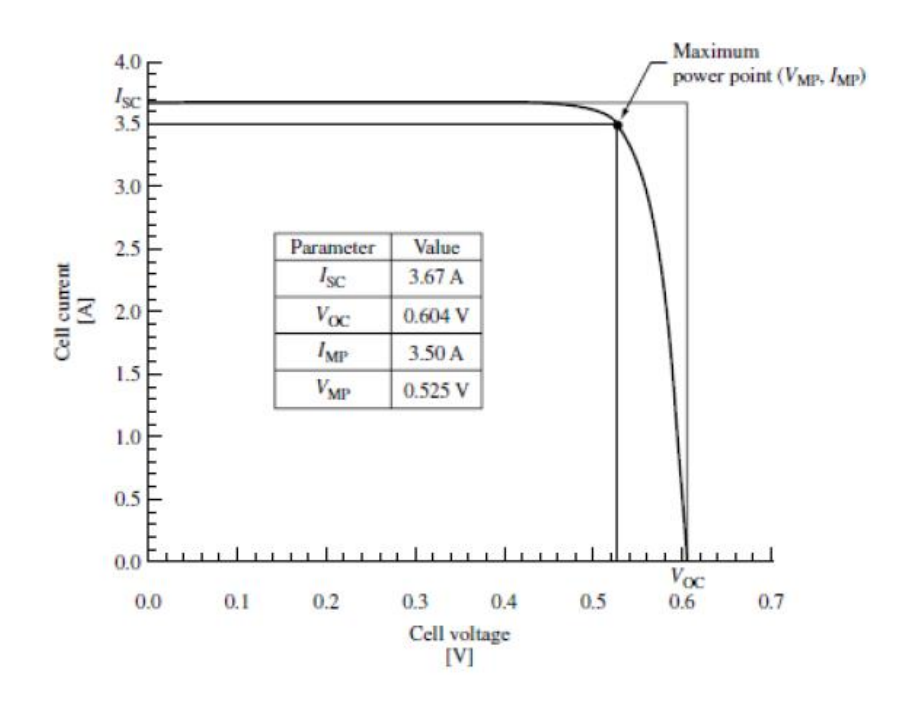

**Figura 2.2.** Característica de V – I de una celda solar de silicio [8]

Tanto el análisis del recurso solar como el de las curvas características de los paneles son indispensables a la hora de realizar el dimensionamiento de un parque solar fotovoltaico, curvas que son proporcionadas por los fabricantes de paneles solares.

La potencia que generarían estos sistemas se la obtiene mediante la ecuación 2.7.

$$
P_{PV} = \left[ P_{PVST} * \frac{irrad}{1.000} * [1 - C_i(T_j - 25)] \right] * N_{PVS} * N_{PVP}
$$
 [2.7]

La temperatura de la celda se representa por la ecuación 2.8.

$$
T_j = T_{amb} + \frac{irrad}{800} * (NOCT - 20)
$$
 [2.8]

En donde,

 $P_{PV}$ : Potencia solar fotovoltaica dada en [W]

 $P_{PVST}$ : Potencia nominal de cada módulo dada en [W]

 $irrad$ : Radiación solar  $[w/m^2]$ 

 $c_i$ : Coeficiente de temperatura de potencia máxima dada en porcentaje

#### $\mathit{T}_j$ : Temperatura de la celda

 $T_{amb}$ : Temperatura ambiente

: Temperatura de operación nominal de la celda

 $N_{PVS}$ ,  $N_{PVP}$ : Número de módulos serie y paralelo respectivamente

#### **2.3.5.1 Ejemplo de cálculo para la distribución Normal**

Para el ejemplo de cálculo se toma los datos de una ficha técnica para un arreglo fotovoltaico el cual consta de 12 paneles en serie y de 6 ramales obtenidos de [21], que están presentados en la Tabla 2.6, con los valores de irradiación y temperatura,  $irrad =$ 585,082  $[W/m^2]$  y  $T_{amb} = 18,428$  [°C], obtenidos en la sección 2.3.4, se encamina a obtener la potencia que generan los paneles solares fotovoltaicos.

**Tabla 2.6.** Parámetros de los paneles solares fotovoltaicos

| <b>Parámetro</b> | <b>Valor</b> |
|------------------|--------------|
| $P_{PVST}$       | 230 [W]      |
|                  | 0,43 [%/°C]  |
| <b>NOCT</b>      | 45 [°C]      |
| $N_{PVS}$        | 12           |
| Npvp             |              |

$$
T_j = T_{amb} + \frac{irrad}{800} * (NOCT - 20)
$$

$$
T_j = 18,428 + \frac{585,082}{800} * (45 - 20)
$$

$$
T_j = 36,711 [^{\circ}C]
$$

$$
P_{PV} = \left[ 230 * \frac{585,082}{1.000} * [1 - 0.0043(36,711 - 25)] \right] * 12 * 6
$$
  

$$
P_{PV} = 9.201,04 \, [W]
$$

El cálculo realizado corresponde a una cierta hora de un mes, por lo tanto, para poder establecer la potencia promedio generada es necesario realizar un análisis de todos los meses del año, los cuales se presentan en la siguiente tabla.

**Tabla 2.7.** Energía (kWh) de salida del arreglo fotovoltaico de un día típico

| Mes<br>Hora | Ene. | Feb. | Mar. | Abr. | May.                  | Jun. | Jul. | Ago. | Sep. | Oct. | Nov.           | Dic.      |
|-------------|------|------|------|------|-----------------------|------|------|------|------|------|----------------|-----------|
| 7h00        | 0,99 | .04  | .23  | .42  | 70<br>$\sim$ , $\sim$ | l.79 | 1,95 | .01  | 1.16 | .33  | t, I           | , 19<br>. |
| 8h00        | 2,18 | 3,53 | 4,69 | 5,99 | 6,1                   | 5,36 | 5,48 | 5,96 | 6,47 | 6,41 | $^{\prime}.01$ | 3,01      |

| Mes/<br>Hora | Ene.  | Feb.  | Mar.  | Abr.  | May.  | Jun.  | Jul.  | Ago.  | Sep.  | Oct.  | Nov.  | Dic.  |
|--------------|-------|-------|-------|-------|-------|-------|-------|-------|-------|-------|-------|-------|
| 9h00         | 8,28  | 9,8   | 7,85  | 9,75  | 9,59  | 8,65  | 8,68  | 8,62  | 9,69  | 11,11 | 9,53  | 9,39  |
| 10h00        | 10,41 | 12,16 | 10,67 | 11,64 | 11,07 | 10,6  | 12,34 | 11,81 | 11,37 | 11,76 | 11,42 | 12,39 |
| 11h00        | 12,11 | 13,83 | 13,28 | 12,06 | 11,94 | 11,16 | 13,31 | 12,66 | 12,76 | 13,1  | 12,83 | 12,5  |
| 12h00        | 11,84 | 11,49 | 10,66 | 9,5   | 10,51 | 11,52 | 12,62 | 12,11 | 12,24 | 12,35 | 11,31 | 11,52 |
| 13h00        | 12,11 | 8,49  | 8,99  | 9,2   | 9,32  | 11,4  | 12,5  | 10,71 | 10,47 | 9,84  | 8,14  | 10,43 |
| 14h00        | 8,75  | 6,94  | 6,99  | 6,16  | 6,67  | 9,73  | 11,06 | 10,07 | 9,73  | 8,01  | 7,97  | 8,86  |
| 15h00        | 6,66  | 6,64  | 4,48  | 4,23  | 4,39  | 7,2   | 7,52  | 7,81  | 7,13  | 4,8   | 5,47  | 6,37  |
| 16h00        | 4,98  | 3,27  | 3,2   | 2,66  | 2,01  | 5,32  | 5,31  | 4,27  | 6,05  | 2,68  | 3,58  | 4,23  |
| 17h00        | 2,11  | 1,93  | 1,4   | 0,98  | 0,86  | 2,45  | 2,63  | 1,97  | 2,11  | 1,16  | 1,66  | 1,87  |
| 18h00        | 0,27  | 0,21  | 0,11  | 0,03  | 0,02  | 0,23  | 0,3   | 0,23  | 0,17  | 0,06  | 0,06  | 0,11  |
| Total        | 80,69 | 79,33 | 73,55 | 73,14 | 75,2  | 85,41 | 93,7  | 87,23 | 89,35 | 82,61 | 80,48 | 81,8  |

**Tabla 2.8.** Energía mensual de salida del arreglo fotovoltaico (kWh)

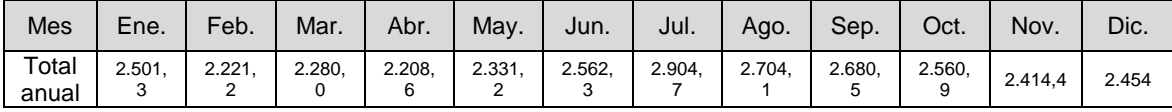

Se puede apreciar mediante la siguiente figura el comportamiento mensual de los datos analizados, para lo cual es necesario una representación mediante barras.

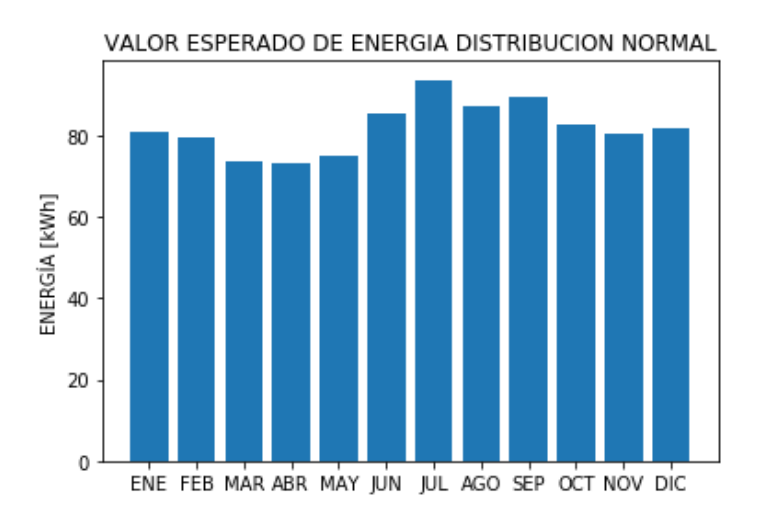

**Figura 2.3.** Comportamiento de Energía – Distribución Normal

#### **2.3.5.2 Ejemplo de cálculo para la distribución Weibull**

Para el ejemplo de cálculo se toma los datos de irradiación y temperatura,  $irrad =$ 566,259  $[W/m^2]$  y  $T_{amb} = 18,036$  [°C], obtenidos en la sección 2.3.4, y partiendo de la Tabla 2.6 se procede a la obtención de la potencia de salida de los paneles solares fotovoltaicos.

$$
T_j = T_{amb} + \frac{irrad}{800} * (NOCT - 20)
$$

$$
T_j = 18,036 + \frac{566,259}{800} * (45 - 20)
$$

$$
T_j = 35,731 [°C]
$$

$$
P_{PV} = \left[230 * \frac{566,259}{1.000} * [1 - 0.0043(35,731 - 25)]\right] * 12 * 6
$$

$$
P_{PV} = 8.944,55 [W]
$$

El cálculo realizado corresponde a una cierta hora de un mes, por lo tanto, para poder establecer la potencia generada es necesario realizar un análisis de todos los meses del año presentado en la Tabla 2.9.

| <b>Mes</b><br>Hora | Ene.   | Feb.  | Mar.  | Abr.  | May.  | Jun.  | Jul.  | Ago.  | Sep.  | Oct.  | Nov.  | Dic.  |
|--------------------|--------|-------|-------|-------|-------|-------|-------|-------|-------|-------|-------|-------|
| 7h00               | 0,95   | 1,05  | 1,32  | 1,44  | 2,59  | 1,81  | 1,89  | 1,09  | 1,07  | 1,34  | 1,46  | 1,15  |
| 8h00               | 2,08   | 3,65  | 5,12  | 6,07  | 5,84  | 5,39  | 5,39  | 6,26  | 6,16  | 6,41  | 6,87  | 3,13  |
| 9h00               | 8,05   | 9,86  | 8,48  | 9,85  | 9,26  | 8,71  | 8,57  | 9,06  | 9,27  | 11,07 | 9,33  | 9,63  |
| 10h00              | 10, 15 | 12,23 | 11,25 | 11,76 | 10,77 | 10,67 | 12,23 | 12,26 | 10,86 | 11,73 | 11,18 | 12,61 |
| 11h00              | 11,84  | 13,91 | 13,95 | 12,2  | 11,56 | 11,22 | 13,13 | 13,27 | 12,2  | 13,08 | 12,56 | 12,77 |
| 12h00              | 11,54  | 11,68 | 11,54 | 9,7   | 10,11 | 11,58 | 12,39 | 12,76 | 11,59 | 12,36 | 11    | 11,89 |
| 13h00              | 11,79  | 8,87  | 9,97  | 8,94  | 8,87  | 11,47 | 12,24 | 11,48 | 9,76  | 9,98  | 7,87  | 10,81 |
| 14h00              | 8,45   | 7,42  | 7,85  | 6,41  | 6,27  | 9,78  | 10,72 | 10,74 | 9,14  | 8,24  | 7,71  | 9,2   |
| 15h00              | 6,4    | 6,96  | 5,13  | 4,43  | 4,08  | 7,24  | 7,19  | 8,37  | 6,54  | 5,09  | 5,28  | 6,68  |
| 16h00              | 4,76   | 3,46  | 3,71  | 2,75  | 1,88  | 5,35  | 5,09  | 4,67  | 5,66  | 2,83  | 3,45  | 4,45  |
| 17h00              | 2,02   | 2,06  | 1,61  | 1,01  | 0,8   | 2,46  | 2,51  | 2,15  | 1,92  | 1,21  | 1,61  | 1,97  |
| 18h00              | 0,26   | 0,22  | 0,13  | 0,03  | 0,02  | 0,23  | 0,29  | 0,25  | 0,16  | 0,07  | 0,05  | 0,12  |
| <b>Total</b>       | 78,29  | 81,37 | 80,06 | 74,59 | 72,05 | 85,91 | 91,64 | 92,36 | 84,33 | 83,41 | 78,37 | 84,41 |

**Tabla 2.9.** Energía (kWh) de salida del arreglo fotovoltaico de un día típico

**Tabla 2.10.** Energía de salida del arreglo fotovoltaico (kWh)

| <b>Mes</b>     | Ene.    | Feb.    | Mar.    | Abr.    | May. | Jun.              | Jul.    | Ago.    | Sep.    | Oct.    | Nov.    | Dic.    |
|----------------|---------|---------|---------|---------|------|-------------------|---------|---------|---------|---------|---------|---------|
| Total<br>anual | 2.426.9 | 2.278,3 | 2.481,8 | 2.237,7 |      | $2.233,5$ 2.577,3 | 2.840,8 | 2.863,1 | 2.529.9 | 2.585.7 | 2.351.1 | 2.616.7 |

De la misma manera que para la distribución normal, se presenta mediante la figura de barras el comportamiento de los datos para energía.

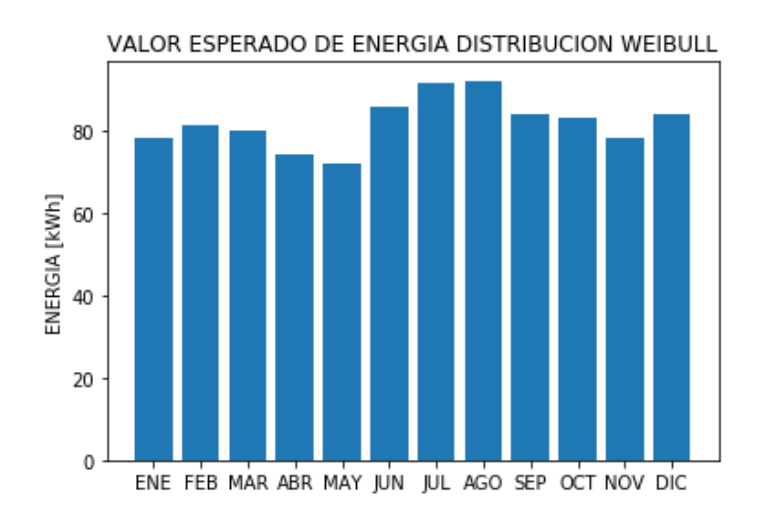

**Figura 2.4.** Comportamiento de Energía – Distribución Weibull

El valor resultante de energía en [kWh] de las Tablas 2.8 y 2.10 se puede observar en la Tabla 2.11, en donde la distribución que mayor valor de energía presenta es la distribución Weibull, siendo este valor de 30,02 [MWh/año].

| <b>abia 2.11.</b> Producción de energía del afregio fotovoltalo |         |         |  |  |  |  |  |  |
|-----------------------------------------------------------------|---------|---------|--|--|--|--|--|--|
| <b>Distribución</b>                                             | Normal  | Weibull |  |  |  |  |  |  |
| Energía [MWh/año]                                               | 29.8234 | 30.0231 |  |  |  |  |  |  |

**Tabla 2.11.** Producción de energía del arreglo fotovoltaico

Mediante la potencia de salida resultante del cálculo previamente realizado es posible continuar con el cálculo de la potencia de salida a través del inversor mediante la conversión DC/AC planteada en la sección 1.4.3.1.2.

#### <span id="page-44-0"></span>**2.3.6 CÁLCULO DE LA POTENCIA DE SALIDA DEL INVERSOR**

Se toma como ejemplo el dato de potencia del mes de Abril a las 13h00, el cual según la Tabla 2.9 corresponde a valor de potencia de 8,94 [kW], para garantizar que la potencia de salida del inversor sea la adecuada y observando los datos obtenidos en la Tabla 2.9 se asume que el rango de potencia nominal del inversor estará entre el 0,8 y 0,9 de la potencia de generación disponible, por tanto el valor de potencia máxima que entregará el generador fotovoltaico oscila entre 12 y 14 [kW], obteniendo un valor de potencia nominal del inversor entre 9,6 y 12,6 [kW]. Al tener valores estandarizados de potencia nominal se aproxima al valor superior, con lo que el valor de potencia nominal del inversor será de 15 [kW].

Según [18] el inversor con las características requeridas corresponde al modelo Xantrex PV15 (ANEXO I), los datos necesarios para realizar el cálculo se presentan en la Tabla 2.12 y, siguiendo las ecuaciones 1.19, 1.20, 1.21 y 1.22 se tiene:

| <b>Parámetro</b>           | <b>Valor</b>             |
|----------------------------|--------------------------|
| $P_{aco}$                  | 15 [kW]                  |
| $P_{dco}$                  | 16,393 [kW]              |
| $P_{SO}$                   | $\overline{1}50$ [W]     |
| $\mathcal{C}_{\mathbf{Q}}$ | $0,00$ [1/W]             |
| C <sub>1</sub>             | $\overline{0,}00$ [1/V]  |
| C <sub>2</sub>             | $\overline{0}$ ,00 [1/V] |
| $C_3$                      | $\overline{0,00}$ [1/V]  |
| $V_{dco}$                  | 465 [V]                  |
| $V_{dc}$                   | 24 [V]                   |
| $P_{dc}$                   | 8,94 [kW]                |

**Tabla 2.12.** Parámetros del inversor Xantrex PV15

Cabe recordar que los valores  $C_o$ ,  $C_1$   $C_2$  y  $C_3$  corresponden a un valor de cero en la mayoría de los casos según la tabla establecida en [18], por lo que el cálculo de  $A, B, C$  se resume en:

> $A = P_{dco} * [1 + C_1 * (V_{dc} - V_{dco})]$  $A = 16,393 * [1 + 0 * (24 - 0.465)]$  $A = 16,393$  [kW]  $B = P_{so} * [1 + C_2 * (V_{dc} - V_{dco})]$  $B = 0.15 * [1 + 0 * (24 - 0.465)]$  $B = 0.15$  [kW]  $C = C_0 * [1 + C_3 * (V_{dc} - V_{dco})]$  $C = 0 * [1 + 0 * (24 - 0.465)]$  $C = 0$  [kW]

Una vez obtenidos los parámetros se procede a obtener la potencia de salida del inversor fotovoltaico.

$$
P_{ac} = \left[\frac{P_{aco}}{A-B} - C * (A-B)\right] * (P_{dc} - B) + C * (P_{dc} - B)^2
$$
  

$$
P_{ac} = \left[\frac{15}{16,393 - 0,15} - 0 * (16,393 - 0,15)\right] * (8,96 - 0,15) + 0 * (8,96 - 0,15)^2
$$
  

$$
P_{ac} = 8,1358 \text{ [kW]}
$$

En la siguiente tabla se presentan los valores de potencia AC calculados a partir de la Tabla 2.9.

| <b>Mes</b><br>Hora | Ene.  | Feb.  | Mar.    | Abr.    | May.    | Jun.  | Jul.  | Ago.  | Sep.  | Oct.    | Nov.    | Dic.    |
|--------------------|-------|-------|---------|---------|---------|-------|-------|-------|-------|---------|---------|---------|
| 7h00               | 0,74  | 0,83  | 1,08    | 1,19    | 2,25    | 1,53  | 1,61  | 0,87  | 0,85  | 1,10    | 1,21    | 0,92    |
| 8h00               | 1,78  | 3,23  | 4,59    | 5,47    | 5,25    | 4,84  | 4,84  | 5,64  | 5,55  | 5,78    | 6,21    | 2,75    |
| 9h00               | 7,30  | 8,97  | 7,69    | 8,96    | 8,41    | 7,90  | 7,78  | 8,23  | 8,42  | 10,08   | 8,48    | 8,75    |
| 10h00              | 9,23  | 11,16 | 10,25   | 10,72   | 9,81    | 9,71  | 11,16 | 11,18 | 9,89  | 10,69   | 10,19   | 11,51   |
| 11h00              | 10,80 | 12,71 | 12,74   | 11,13   | 10,54   | 10,22 | 11,99 | 12,12 | 11,13 | 11,94   | 11,46   | 11,65   |
| 12h00              | 10,52 | 10,65 | 10,52   | 8,82    | 9,20    | 10,56 | 11,30 | 11,65 | 10,56 | 11,28   | 10,02   | 10,84   |
| 13h00              | 10,75 | 8,05  | 9,07    | 8,12    | 8,05    | 10,45 | 11,16 | 10,46 | 8,87  | 9,08    | 7,13    | 9,84    |
| 14h00              | 7,66  | 6,71  | 7,11    | 5,78    | 5,65    | 8,89  | 9,76  | 9,78  | 8,30  | 7,47    | 6,98    | 8,36    |
| 15h00              | 5,77  | 6,29  | 4,60    | 3,95    | 3,63    | 6,55  | 6,50  | 7,59  | 5,90  | 4,56    | 4,74    | 6,03    |
| 16h00              | 4,26  | 3,06  | 3,29    | 2,40    | 1,60    | 4,80  | 4,56  | 4,17  | 5,09  | 2,47    | 3,05    | 3,97    |
| 17h00              | 1,73  | 1,76  | 1,35    | 0,79    | 0,60    | 2,13  | 2,18  | 1,85  | 1,63  | 0,98    | 1,35    | 1,68    |
| 18h00              | 0,10  | 0,06  | $-0,02$ | $-0,11$ | $-0,12$ | 0,07  | 0,13  | 0,09  | 0,01  | $-0,07$ | $-0,09$ | $-0,03$ |
| <b>Total</b>       | 70,64 | 73,48 | 72,27   | 67,22   | 64,87   | 77,67 | 82,96 | 83,63 | 76,21 | 75,36   | 70,71   | 76,29   |

**Tabla 2.13.** Energía (kWh) de salida del inversor de un día típico

**Tabla 2.14.** Energía de salida del inversor (kWh)

| Mes            | Ene.    | Feb.    | Mar.    | Abr.    | May.    | Jun.    | Jul.    | Ago.    | Sep.    | Oct.    | Nov.    | Dic.    |
|----------------|---------|---------|---------|---------|---------|---------|---------|---------|---------|---------|---------|---------|
| Total<br>anual | 2.189.7 | 2.057.4 | 2.240,4 | 2.016,5 | 2.011,1 | 2.330,2 | 2.571,9 | 2.592,5 | 2.286,4 | 2.336,3 | 2.121,3 | 2.364.9 |

La energía para un año de análisis resulta de la sumatoria de los datos de la Tabla 2.14 siendo este valor de 27,1189 [MWh/año] y con el valor de potencia de la Tabla anterior es posible realizar la inmersión del panel solar en el sistema de distribución planteado en la Figura 1.9 para el correspondiente análisis de confiabilidad.

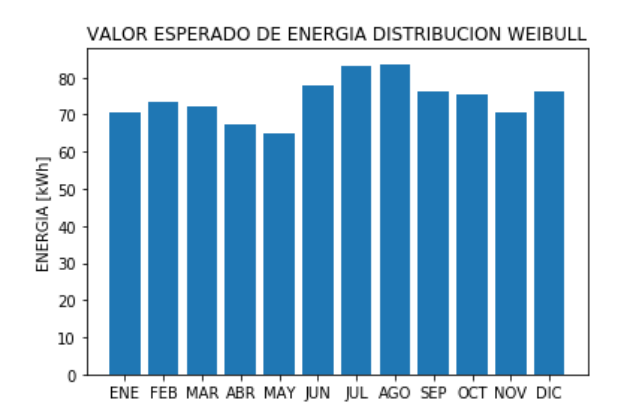

**Figura 2.5.** Comportamiento de Energía – Distribución Weibull

## <span id="page-47-0"></span>**2.4 ANÁLISIS DEL VALOR ESPERADO PROMEDIO DE ENERGÍA DEL SISTEMA A PARTIR DE LA POTENCIA DE SALIDA DEL INVERSOR**

Con la potencia calculada en la Sección 2.3.6 se procede a realizar el análisis del valor esperado de energía, siendo necesario para ello la implementación del método de simulación de Montecarlo.

Una de las principales ventajas del método de Montecarlo es la forma en la que supone la probabilidad de un sistema eléctrico en un momento dado, concurriendo de forma indispensable el manejo de probabilidades que para el análisis a realizar el comportamiento de la distribución exponencial se adapte de mejor manera para la obtención del valor esperado de energía.

La técnica de simulación de Montecarlo compone estados de operación para  $n$  pruebas no dependientes mediante el tratamiento estadístico de sus valores. El método de simulación incorporado tiene la finalidad de explorar y pronosticar modelos de conducta real, con el fin de estimar valores deseados de energía.

#### <span id="page-47-1"></span>**2.4.1 FUNCIÓN DE DISTRIBUCIÓN ACUMULADA INVERSA EXPONENCIAL**

De las ecuaciones 1.11 y 1.12, se establece que la función de probabilidad acumulada de falla de un elemento que tiene una tasa de falla invariable posee una conducta exponencial y por lo tanto se supone su función de densidad de distribución de probabilidad para los valores aleatorios de la siguiente forma:

$$
f_{(t)} = \lambda e^{-\lambda t} \tag{2.9}
$$

Su función de distribución de probabilidad acumulada de falla es:

$$
U = F_{(t)} = 1 - e^{-\lambda t}
$$
 [2.10]

Donde:

#### : Número aleatorio generado

Despejando la variable  $t$  de la ecuación 2.10 se tiene el tiempo de falla en función de la variable aleatoria  $U$ .

$$
t = -\frac{1}{\lambda} \ln(1 - U) \tag{2.11}
$$

Donde *U* es la variable aleatoria idénticamente tratada entre 0 y 1, por lo tanto, si  $(1 - U)$ es tratada de igual forma que  $U$ , la ecuación 2.11 se expresa de la siguiente manera:

$$
t = -\frac{1}{\lambda} \ln(U) \tag{2.12}
$$

Este proceso se ejecuta esencialmente para que los números aleatorios generados en el sistema muestren su respectivo comportamiento y logren ser de gran utilidad para el proceso de simulación.

Con lo previamente argumentado, el tiempo  $t$  pasa a estar en función de la variable aleatoria  $U$ , con lo que el tiempo también pasa a ser una variable aleatoria, llamada Tiempo de Falla del Elemento o  $TFi$  [6], con esto, la ecuación 2.12 se puede representar como:

$$
TFi = -\frac{\ln(U)}{\lambda} \tag{2.13}
$$

Así, también la reproducción de valores aleatorios ayuda en gran medida a establecer una variable aleatoria que proyecta un periodo de tiempo en el que cada elemento se repara  $(TRi)$ , la expresión está dada por:

$$
TRi = -\frac{\ln(U)}{\mu} \tag{2.14}
$$

En donde  $\mu$  es la tasa de reparación del elemento i y viene establecido en (número de reparaciones/horas).

Con los periodos de falla y de reparación de cada uno de los elementos se organizan las etapas de operación o falla del sistema, de igual forma llamados como trenes de operación del sistema, la Figura 2.6 permite observar estos estados.

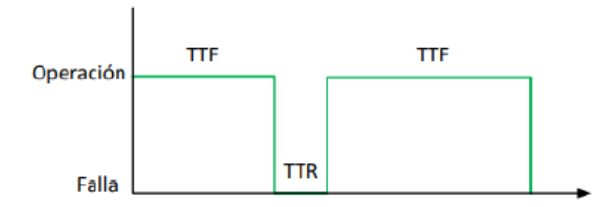

**Figura 2.6.** Diagrama de operación - falla de un elemento [6]

#### <span id="page-48-0"></span>**2.4.2 METODOLOGÍA APLICADA**

La metodología aplicada se basa en simulación de Montecarlo, método que permite, al generar valores aleatorios, y por consiguiente tiempos de falla aleatorios, generar estados de operación cuya evaluación estadística permite establecer la confiabilidad del sistema,

siendo el objetivo principal de cálculo la energía total que el sistema fotovoltaico entregará para el consumo de su demanda en un periodo de análisis de un año.

La topología de la red en análisis es introducida a partir de una matriz, la cual posee información de las líneas del sistema, llamada matriz "Tramos". Esta matriz tiene los siguientes datos:

Matriz Tramos:

- Nodo de salida
- Nodo de llegada
- Tasa de falla
- Tasa de reparación

La Figura 2.7 establece el sistema en el cual se está implementado la simulación para el respectivo análisis del valor esperado de energía, cabe destacar que dicho sistema es el que se utilizará en el capítulo 3.

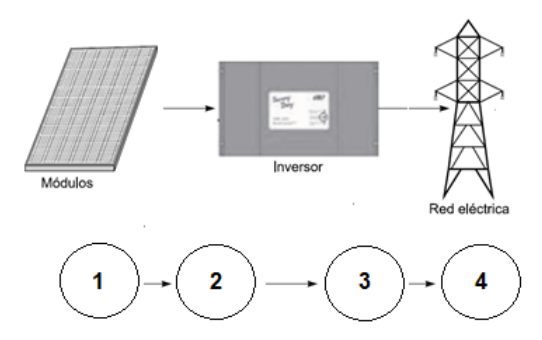

**Figura 2.7.** Sistema de Distribución por implementarse en simulación

A continuación, se presenta un ejemplo de cálculo con la información de la matriz tramos que se incluye en la Tabla 2.15.

**Tabla 2.15.** Matriz Tramos

| Nodo salida | Nodo llegada | Tasa de Falla | Tasa de Reparación |
|-------------|--------------|---------------|--------------------|
|             |              | ა.05          |                    |
|             |              | 0.05          | ) 6                |
|             |              | า.05          |                    |

Mediante la matriz de la Tabla 2.15, generada como dato en la herramienta computacional, en el cual tramo con su respectivas tasas de falla y de reparación, se obtiene un valor

aleatorio  $U$ ; con lo que se define cual es el tiempo de falla de cada tramo, aplicando la ecuación 2.13, la tabla siguiente muestra los resultados obtenidos.

| TFi [años] | TRi [h] | # Elem. fallado | Nodo salida – Nodo Ilegada |
|------------|---------|-----------------|----------------------------|
| 2,9402     | 2,3358  |                 | $1 - 2$                    |
| 14,3883    | 0.6491  |                 | $3 - 4$                    |
| 18,0112    | 1.6773  |                 | $2 - 3$                    |

**Tabla 2.16.** Generación de estados de operación

Se observa en la primera columna de la Tabla 2.16 cuáles fueron los tiempos de falla de la red en análisis en años, posterior se muestran los tiempos de reparación para cada uno de los tiempos de falla en horas. Continuando en las dos últimas columnas se presenta el elemento fallado y cuáles los nodos de llegada y salida.

La metodología implementada genera estados de operación y de falla para cada elemento registrándose que el último elemento en fallar lo hace a los 18,01 años y que corresponde al elemento 2 que conecta los nodos 2 y 3 como se observa en la Tabla 2.16.

## <span id="page-51-0"></span>**3 APLICACIÓN DE LA METODOLOGÍA DESARROLLADA**

En el presente capítulo se examina el caso de la incorporación de una central fotovoltaica a la red de distribución del Campus Politécnico, el sistema es obtenido mediante el levantamiento de red ejecutado en el trabajo de titulación "Levantamiento, diagnostico, y estudio de redes eléctricas de la Escuela Politécnica Nacional".

En la Figura 3.1 se muestra la red de distribución, el sistema es de tipo radial con 3 alimentadores primarios los cuales están denotados como: 12A, 32A, y 32E, los mismos que son modelados como fuentes equivalentes. El sistema se halla operando a un voltaje de 6,3 [kV] en medio voltaje y a 220 [V] en bajo voltaje.

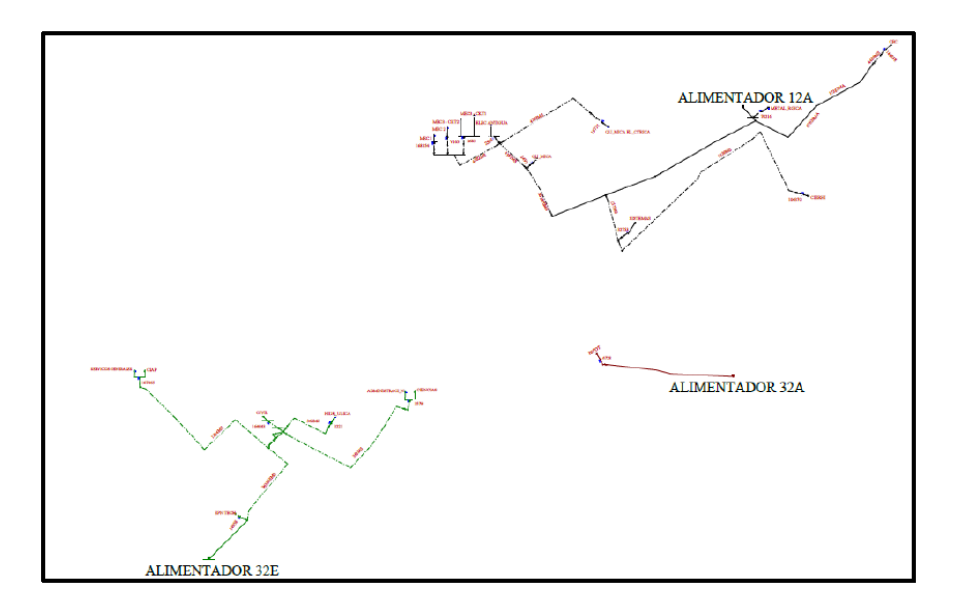

**Figura 3.1.** Red de Distribución del Campus Politécnico [22]

Es trascendental considerar a la superficie disponible, ya que para que una central fotovoltaica sea realizable es necesario un espacio grande, y con un minúsculo sombreado permisible. Además, la superficie aproximada del Campus Politécnico es de 152 mil metros cuadrados con significativo recurso para la generación fotovoltaica.

#### <span id="page-51-1"></span>**3.1 UBICACIÓN DE LOS PANELES SOLARES FOTOVOLTAICOS**

En base al estudio ejecutado en el proyecto de titulación "Diseño de una Central Fotovoltaica para abastecimiento de Energía Eléctrica del Campus de la Escuela Politécnica Nacional [22]" se establece la ubicación de la central fotovoltaica, del tema mencionado, se situará en el área de parqueo de Mecánica – Eléctrica, enlazando al alimentador 12A como se muestra en la Figura 3.2.

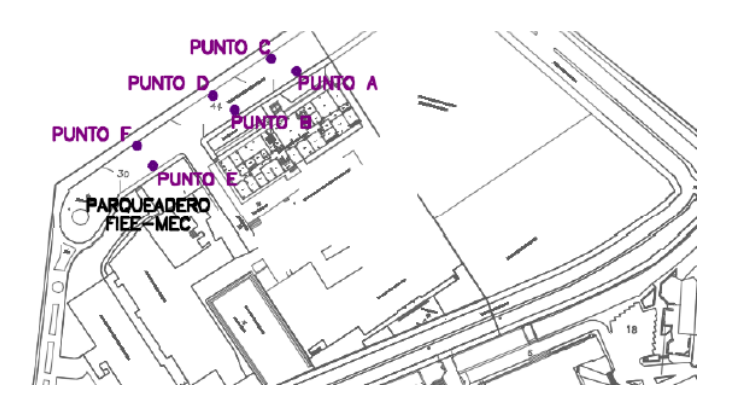

**Figura 3.2.** Ubicación de la central fotovoltaica [22]

En el estudio realizado en [22] se establece que la ubicación de los paneles en el punto B no es óptimo dado que el factor de sombras que se obtiene es inferior a lo recomendado (cuando el porcentaje de pérdidas por sombreado supera el 20% la ubicación es descartada). Los datos presentados en [22] se presentan en la Tabla 3.1.

| Area         | Punto de medición | Factor de sombreado [%] |
|--------------|-------------------|-------------------------|
|              |                   | 90,47                   |
|              |                   | 78,85                   |
| $FIEE - MEC$ |                   | 95,45                   |
|              |                   | 89,92                   |
|              |                   | 88,84                   |
|              |                   | 90.01                   |

**Tabla 3.1.** Factor de sombras en cada punto de medición [22]

El proceso de diseño realizado establece el arreglo fotovoltaico sin sobrepasar las cantidades límite tanto del área disponible, como de paneles en serie y de ramales en paralelo. De esta manera se obtiene el esquema que se muestra en la Tabla 3.2, en la que se muestra el diseño del arreglo fotovoltaico resultante para cada lote.

| Area       | Lote | Potencia nominal<br>del inversor [kW] | <b>Paneles</b><br>serie | Ramales | Cantidad total de<br>paneles solares |
|------------|------|---------------------------------------|-------------------------|---------|--------------------------------------|
|            |      | 15                                    | 19                      |         |                                      |
|            |      | 25                                    | 16                      |         | 96                                   |
| FIEE – MEC |      | 25                                    | 16                      |         | 96                                   |
|            |      | 25                                    | 16                      |         | 96                                   |
|            |      | 25                                    | 16                      |         | 96                                   |

**Tabla 3.2.** Cantidad total de paneles solares por lote y potencia nominal de inversor [22]

Con lo presentado en las Tablas 3.1 y 3.2 se realiza las simulaciones correspondientes para obtener la potencia generada y puesta a disposición para su consumo por la central de energía renovable.

## <span id="page-53-0"></span>**3.2 Cálculo de la potencia eléctrica entregada por cada lote de la central fotovoltaica del parqueadero FIEE - MEC**

Las simulaciones correspondientes se realizan a partir del ingreso de los datos históricos (radiación solar y temperatura), los cuales se presentan como ANEXO II, siendo estos datos obtenidos del Laboratorio de la Facultad de Ingeniería Mecánica.

Los datos que se obtienen corresponden a la potencia estimada mediante la generación de números aleatorios para cada lote, el modelo de panel solar establecido corresponde al modelo EGE-375M-72, cuyas características técnicas se presentan en la Tabla 3.3 [23].

| Parámetros eléctricos                     |                |
|-------------------------------------------|----------------|
| Potencia máxima nominal (Pmax) [W]        | 375            |
| Máxima capacidad de voltaje (Vmpp) [V]    | 39,77          |
| Máxima capacidad de corriente (Impp) [A]  | 9,43           |
| Voltaje de circuito abierto (Voc) [V]     | 47,65          |
| Corriente de cortocircuito (Isc) [A]      | 9,8            |
| AM a condiciones estándar                 | 1,5            |
| Características de temperatura            |                |
| NOCT [°C]                                 | $45 \pm 2$     |
| Coeficiente de temperatura de Pmax [%/°C] | $-0,396$       |
| Coeficiente de temperatura de Voc [%/°C]  | $-0,31$        |
| Coeficiente de temperatura de Isc [%/°C]  | $+0,06$        |
| Rango de operación de temperatura [°C]    | $-45 \sim +85$ |
| Datos generales                           |                |
| Tolerancia de potencia [W]                | $0 \sim +5$    |
| Eficiencia [%]                            | 19,33          |
| Tipo de celda                             | Monocristalina |
| Número de celdas                          | 72             |
| Dimensiones [mm]                          | 1.956x992x40   |
| Peso [kg]                                 | 22,8           |

**Tabla 3.3.** Características técnicas del módulo fotovoltaico EGE-375M-72

#### <span id="page-53-1"></span>**3.2.1 Cálculo de potencia y energía para el Lote A**

La potencia obtenida corresponde al valor de salida del generador fotovoltaico a partir de las simulaciones según el detalle que se muestra en las Tablas 3.4 y 3.6 para distribución Normal y distribución Weibull, respectivamente.

| <b>Mes</b><br>Hora | Ene.  | Feb.  | Mar.  | Abr.  | May.  | Jun.  | Jul.  | Ago.  | Sep.  | Oct.  | Nov.  | Dic.  |
|--------------------|-------|-------|-------|-------|-------|-------|-------|-------|-------|-------|-------|-------|
| 7h00               | 1,23  | 1,22  | 1,55  | 1,78  | 3,33  | 2.04  | 2.43  | 1,32  | 1,46  | 1,68  | 1,88  | 1,35  |
| 8h00               | 2,75  | 4.17  | 6.15  | 7,84  | 7.75  | 6.48  | 7.04  | 7,97  | 8,55  | 8.45  | 9.17  | 3,68  |
| 9h00               | 11.05 | 12.72 | 10.69 | 13,30 | 12.74 | 11.06 | 11.61 | 11.97 | 13,34 | 15.45 | 12.95 | 12,40 |
| 10h00              | 14,34 | 16,40 | 14,98 | 16,37 | 15,09 | 13,75 | 17,32 | 16,98 | 16,13 | 16.74 | 16.01 | 17,14 |
| 11h00              | 17,16 | 19,23 | 19.41 | 17,17 | 16,55 | 14,46 | 19,08 | 18,73 | 18,55 | 19,09 | 18,48 | 17,45 |

**Tabla 3.4.** Energía Lote A (Distribución Normal) (kWh)

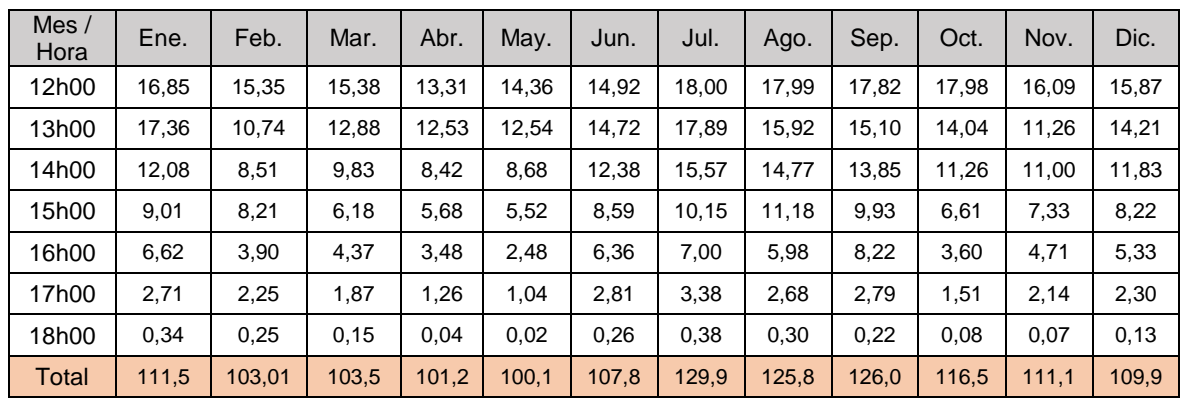

La figura de barras resultante para la salida del lote A se presenta a continuación.

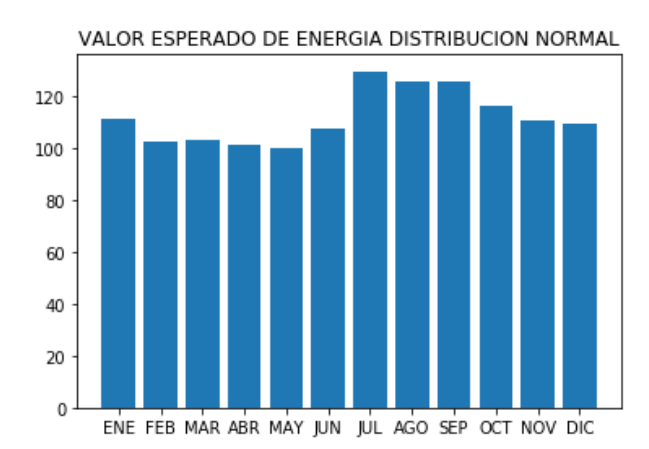

**Figura 3.3.** Generación de Energía, Lote A – Distribución Normal

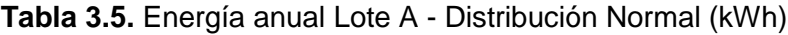

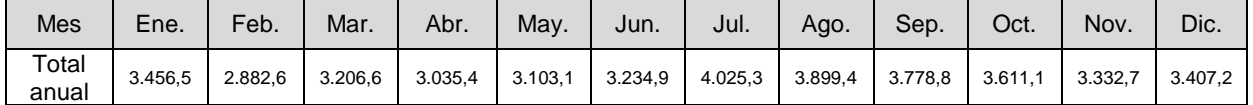

La energía anual estimada para el lote A es de 40,9739 [MWh], valor obtenido para la distribución Normal.

| <b>Mes</b><br>Hora | Ene.  | Feb.  | Mar.  | Abr.  | May.  | Jun.  | Jul.  | Ago.  | Sep.  | Oct.  | Nov.  | Dic.  |
|--------------------|-------|-------|-------|-------|-------|-------|-------|-------|-------|-------|-------|-------|
| 7h00               | 1,07  | 1,27  | 1,63  | 1,83  | 3,35  | 2,33  | 2,44  | 1,34  | 1,45  | 1,58  | 1,84  | 1,37  |
| 8h00               | 2,31  | 4,37  | 6,50  | 8,07  | 7,80  | 7,11  | 7,06  | 7,97  | 8,48  | 8,06  | 9,08  | 3,78  |
| 9h00               | 9,91  | 13,04 | 11,25 | 13,63 | 12.79 | 11.83 | 11.63 | 11,97 | 13,24 | 15,00 | 12.80 | 12,58 |
| 10 <sub>h</sub> 00 | 12,90 | 16.80 | 15,58 | 16,80 | 15,13 | 15,08 | 17,33 | 16,95 | 15,99 | 16.08 | 15,82 | 17,29 |
| 11h00              | 15,59 | 19,71 | 20,17 | 17.66 | 16,61 | 16.20 | 19,11 | 18,74 | 18,38 | 18,31 | 18.27 | 17,67 |
| 12h00              | 15,08 | 15.92 | 16.23 | 13.86 | 14.44 | 17.00 | 18.06 | 18.03 | 17.64 | 17.14 | 15.73 | 16,24 |
| 13h00              | 15,47 | 11.29 | 13,74 | 13,15 | 12,63 | 16.90 | 17,96 | 16,07 | 14,92 | 13,16 | 10.80 | 14,59 |
| 14h00              | 10,49 | 9,01  | 10,54 | 8,94  | 8,77  | 14,10 | 15,68 | 14,87 | 13.70 | 10.43 | 10,55 | 12,16 |

**Tabla 3.6.** Energía Lote A (Distribución Weibull) (kWh)

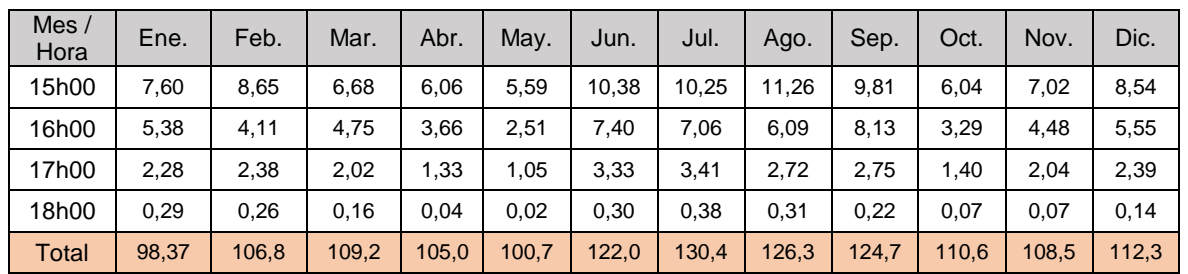

La figura de barras resultante para la salida del lote A se presenta a continuación.

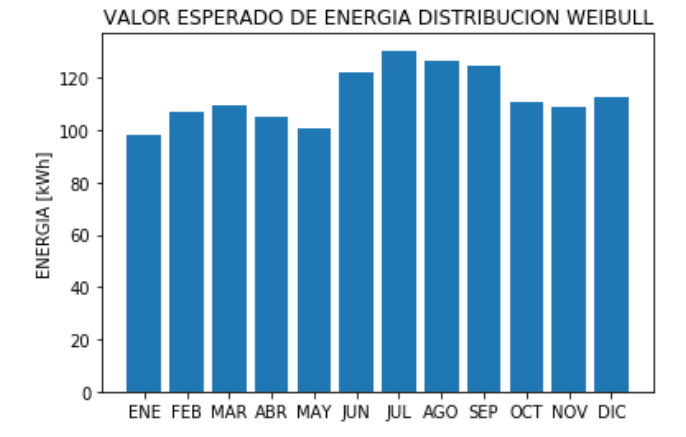

**Figura 3.4.** Generación de Energía, Lote A – Distribución Weibull

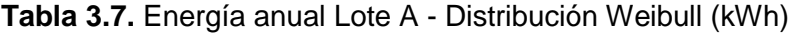

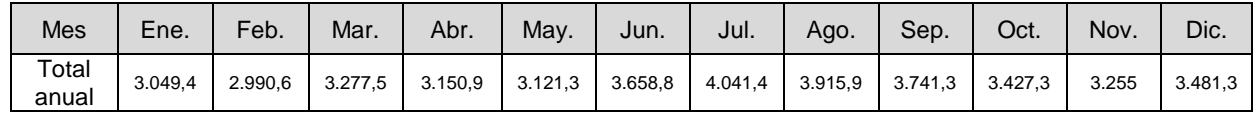

La energía anual estimada para el lote A es de 41,1111 [MWh], valor obtenido para la distribución Weibull.

**Tabla 3.8.** Energía anual de salida del panel fotovoltaico

| <b>Distribución</b> | Normal  | Weibull |
|---------------------|---------|---------|
| Energía [MWh]       | 40.9739 | 41 1111 |

Para el caso del Lote A se puede observar que la energía entregada en el caso de la distribución Weibull es superior con relación a la distribución Normal con un valor de 41,11 [MWh].

A partir de los datos de la Tabla 3.6 y en observancia al modelo de inversor a utilizar se puede mencionar que el mayor valor corresponde al mes de Marzo 11h00 (20,17 [kW]), de donde el valor de potencia nominal del inversor se encuentra entre los valores 16,136 y 18,153 [kW]. Dada la disponibilidad de equipos comerciales, la potencia nominal del

inversor se selecciona en el valor estándar de 20 [kW], garantizando de esta forma que la potencia a la salida del inversor no se vea afectada por la eficiencia de este.

#### <span id="page-56-0"></span>**3.2.2 Cálculo de potencia y energía para los Lotes C, D, E y F**

Mediante los datos de la Tabla 3.2 se determina el número de paneles solares para los lotes C, D, E y F, en 6 ramales (en paralelo) de 16 paneles en serie.

La evaluación se la realiza para las dos distribuciones y el resultado mayor es el utilizado para la selección del inversor y por consiguiente la obtención de la potencia y energía de salida AC.

#### **3.2.2.1 Cálculo para el Lote C**

El cálculo de potencia y energía para el lote C se resume en las tablas siguientes para cada una de las distribuciones ya mencionadas.

| <b>Mes</b><br>Hora | Ene.  | Feb.  | Mar.  | Abr.  | May.  | Jun.  | Jul.  | Ago.  | Sep.  | Oct.  | Nov.  | Dic.  |
|--------------------|-------|-------|-------|-------|-------|-------|-------|-------|-------|-------|-------|-------|
| 7h00               | 1,15  | 2,34  | 2,87  | 1,45  | 4,22  | 3,56  | 4,45  | 4,12  | 2,64  | 1,12  | 3,21  | 1,98  |
| 8h00               | 4,56  | 7,17  | 11,43 | 13,56 | 13,87 | 9,72  | 11,37 | 13,45 | 13,48 | 13,75 | 12,37 | 6,52  |
| 9h00               | 17,64 | 20,72 | 19,78 | 19,54 | 22,19 | 15,46 | 17,56 | 23,75 | 19,73 | 24,74 | 18,77 | 18,27 |
| 10 <sub>h</sub> 00 | 20,75 | 25,86 | 26,82 | 26,42 | 24,83 | 25,32 | 28,75 | 29,14 | 26,19 | 26,42 | 24,69 | 21,72 |
| 11h00              | 25,91 | 30,19 | 25,93 | 29,87 | 29,81 | 27,84 | 31,42 | 33,95 | 28,62 | 28,33 | 28,93 | 28,83 |
| 12h00              | 22,32 | 25,61 | 27,11 | 23,76 | 24,38 | 26,13 | 31,85 | 32,54 | 26,98 | 29,49 | 28,87 | 27,93 |
| 13h00              | 24,87 | 17,94 | 25,32 | 21,49 | 20,88 | 25,34 | 29,49 | 28,56 | 25,76 | 22,36 | 20,21 | 25,41 |
| 14h00              | 15,48 | 14,21 | 18,45 | 14,91 | 15,73 | 22,16 | 27,82 | 24,75 | 22,24 | 19,51 | 19,62 | 19,15 |
| 15h00              | 9,72  | 12,78 | 10,79 | 7,86  | 9,63  | 15,79 | 18,45 | 17,92 | 14,63 | 14,64 | 12,53 | 13,37 |
| 16h00              | 7,31  | 2,54  | 7,67  | 6,12  | 8,84  | 10,58 | 11,37 | 8,12  | 12,87 | 8,05  | 7,76  | 9,67  |
| 17h00              | 1,83  | 1,96  | 4,1   | 2,99  | 2,36  | 6,54  | 5,28  | 3,68  | 3,74  | 3,56  | 3,65  | 3,65  |
| 18h00              | 0,34  | 0,57  | 0,61  | 0,11  | 0,09  | 0,72  | 0.63  | 0,57  | 0,34  | 0,12  | 0,13  | 0,76  |
| Total              | 151,9 | 161,9 | 180,9 | 168,1 | 176,8 | 189,2 | 218,4 | 220,6 | 197,2 | 192,1 | 180,7 | 177,3 |

**Tabla 3.9.** Energía Lote C (Distribución Normal) (kWh)

Se aprecia una variación si se comparan los valores totales de las Tablas 3.4 y 3.9, esto se da debido a la diferencia en el arreglo de los paneles en serie y ramales, estableciéndose una mayor cantidad de paneles en el en el arreglo fotovoltaico mayor será la cantidad de potencia a generar.

La figura de barras resultante de la salida del lote C se presenta a continuación.

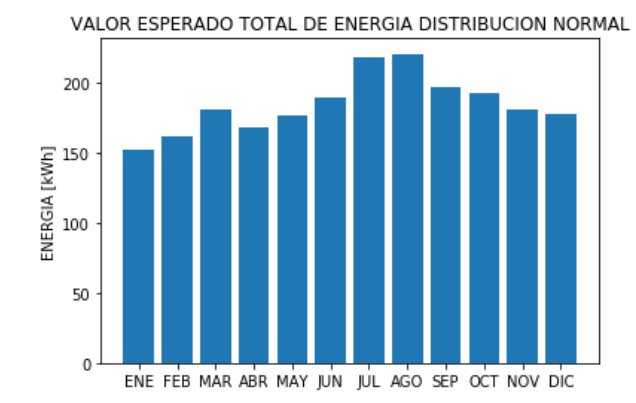

**Figura 3.5.** Comportamiento de Energía – Distribución Normal

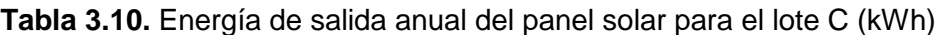

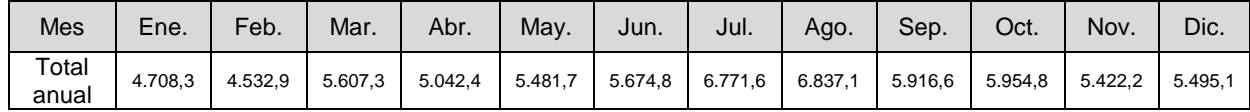

La energía anual estimada para el lote C es de 67,445 [MWh], valor obtenido para la distribución Normal. La tabla siguiente muestra los datos obtenidos para la distribución Weibull.

| <b>Mes</b><br>Hora | Ene.  | Feb.  | Mar.  | Abr.  | May.  | Jun.  | Jul.  | Ago.  | Sep.  | Oct.  | Nov.  | Dic.  |
|--------------------|-------|-------|-------|-------|-------|-------|-------|-------|-------|-------|-------|-------|
| 7h00               | 2,13  | 1,87  | 2,34  | 2,11  | 3,33  | 4,22  | 3,54  | 3,42  | 3,87  | 2,65  | 4,33  | 3,31  |
| 8h00               | 5,3   | 5,76  | 11,34 | 14,36 | 12,57 | 7,76  | 11,22 | 12,37 | 14,34 | 15,44 | 15,87 | 7,86  |
| 9h00               | 15,34 | 18,35 | 20,97 | 20,45 | 21,36 | 16,32 | 15,32 | 22,52 | 20,73 | 23,33 | 19,76 | 21,56 |
| 10h00              | 18,56 | 23,56 | 27,45 | 27,44 | 22,45 | 22,63 | 25,87 | 26,87 | 28,45 | 26,98 | 26,43 | 25,43 |
| 11h00              | 26,79 | 28,67 | 26,41 | 30,76 | 27,87 | 28,75 | 26,65 | 28,65 | 30,22 | 28,11 | 30,21 | 30,68 |
| 12h00              | 25,45 | 25,67 | 28,43 | 25,64 | 29,14 | 29,87 | 26,82 | 29,57 | 31,64 | 30,63 | 30,65 | 30,13 |
| 13h00              | 24,87 | 19,11 | 26,89 | 22,18 | 22,15 | 26,83 | 23,54 | 28,14 | 27,32 | 24,53 | 28,76 | 27,51 |
| 14h00              | 16,48 | 13,21 | 19,32 | 16,11 | 14,36 | 20,19 | 20,22 | 23,45 | 21,14 | 18,46 | 18,54 | 21,43 |
| 15h00              | 8,63  | 10,85 | 11,5  | 8,95  | 8,41  | 14,56 | 15,31 | 16,75 | 16,74 | 15,27 | 13,49 | 15,87 |
| 16h00              | 6,92  | 2,46  | 6,45  | 4,73  | 7,43  | 9,24  | 8,56  | 7,74  | 10,21 | 9,45  | 8,51  | 11,4  |
| 17h00              | 1,37  | 1,39  | 5,26  | 3,41  | 3,3   | 4,11  | 3,59  | 4,32  | 4,13  | 4,06  | 2,06  | 4,23  |
| 18h00              | 0,52  | 0,63  | 0,45  | 0,23  | 0,12  | 0,34  | 0,54  | 0,66  | 0,42  | 0,21  | 0,27  | 0,81  |
| Total              | 152,4 | 151,5 | 186,8 | 176,4 | 172,5 | 184,8 | 181,2 | 204,5 | 209,2 | 199,1 | 198,9 | 200,2 |

**Tabla 3.11.** Energía de salida del panel solar para el lote C (Distribución Weibull) (kWh)

La figura de barras resultante de energía para la salida del panel solar se presenta a continuación.

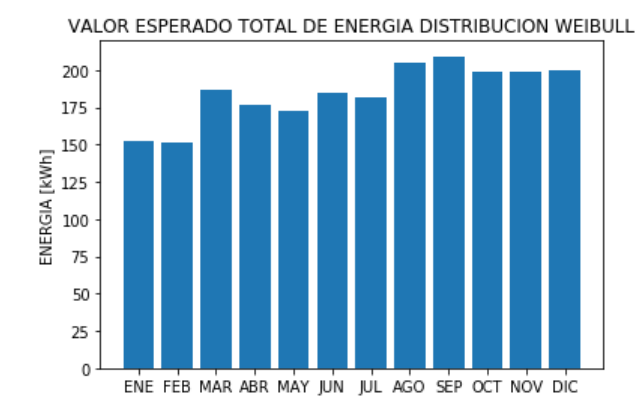

**Figura 3.6.** Comportamiento de Energía – Distribución Weibull

**Tabla 3.12.** Energía de salida anual del panel solar para el lote C (kWh)

| Mes            | Ene.    | Feb.    | Mar.    | Abr.    | May.    | Jun.    | Jul.    | Ago.    | Sep.    | Oct.    | Nov.    | Dic.    |
|----------------|---------|---------|---------|---------|---------|---------|---------|---------|---------|---------|---------|---------|
| Total<br>anual | 4.723,2 | 4.242,8 | 5.791,1 | 5.291,1 | 5.347,2 | 5.544,6 | 5.616,6 | 6.338,3 | 6.276,3 | 6.172,7 | 5.966,4 | 6.206,8 |

La energía anual estimada para el lote C es de 67,517 [MWh], valor obtenido para la distribución Weibull. En la Tabla 3.13 se resume los valores obtenidos para el lote C.

**Tabla 3.13.** Energía anual de salida del generador fotovoltaico

| <b>Distribución</b> | Normal | Weibull |  |  |
|---------------------|--------|---------|--|--|
| Energía [MWh]       | 67.445 | 67,517  |  |  |

Una vez que se han tabulado los datos correspondientes al lote C, se visualiza que al igual que para el lote A la distribución que presenta un mejor valor de energía es la distribución Weibull, sin embargo, esta distribución no siempre será la mejor, dado que al manejar variables aleatorias la probabilidad de que una u otra distribución sea escogida será de un 50%.

A continuación, se presenta un resumen de los valores obtenidos para el resto de los lotes dado que el arreglo fotovoltaico para estos es el mismo.

| <b>Distribución</b> | Normal | Weibull |
|---------------------|--------|---------|
| Lote D              | 72,414 | 72,786  |
| Lote E              | 72,600 | 75,697  |
| Lote F              | 76,090 | 74,062  |

**Tabla 3.14.** Energía anual de salida del generador fotovoltaico

En la Tabla 3.15 se presenta el resultado final luego de la simulación realizada del valor de Energía anual del generador fotovoltaico en [MWh] para cada uno de los lotes.

| Lote         | Energía [MWh] |
|--------------|---------------|
| А            | 41,111        |
| C            | 67,517        |
| D            | 72,786        |
| F            | 75,697        |
|              | 76,090        |
| <b>TOTAL</b> | 333,201       |

**Tabla 3.15.** Energía anual de salida del generador fotovoltaico

El valor total de energía que entregaría la central fotovoltaica es de 333,2 [MWh] siendo este valor calculado para un periodo de un año, este valor será inferior una vez que el cálculo se realice a través del inversor y aún menor cuando se realice el análisis de confiabilidad ya que el proceso de cálculo implica posibles fallas que el sistema presentaría y si estas fallas coinciden con el proceso de generación de la central, la energía estimada no podría ser entregada en su totalidad.

## <span id="page-59-0"></span>**3.3 Cálculo de la potencia generada por el inversor por cada lote en el parqueadero FIEE - MEC**

Para cada uno de los valores obtenidos mediante el tratamiento de variables estocásticas se realiza el cálculo de la potencia de salida del inversor, mediante la aplicación de las ecuaciones 1.19, 1.20, 1.21 y 1.22, estos valores a su vez permitirán realizar el análisis de confiabilidad obteniendo la energía total que la central fotovoltaica entregaría al ser implementad en el Campus Politécnico.

El ajuste de las características técnicas de los nuevos valores de potencia nominal de los inversores se presenta en la Tabla 3.30 [18].

| <b>Parámetro</b> | <b>PV20</b> | <b>PV25</b> |
|------------------|-------------|-------------|
| $P_{aco}$ [kW]   | 20          | 25          |
| $P_{dco}$ [kW]   | 21,739      | 27,174      |
| $P_{SO}$ [W]     | 200         | 250         |
| $C_o$ [1/W]      | 0           | 0           |
| $C_1$ [1/V]      | 0           | 0           |
| $C_2$ [1/V]      | 0           | 0           |
| $C_3$ [1/V]      | 0           | 0           |
| $V_{dco}$ [V]    | 465         | 465         |
| $V_{dc}$         | 24          | 24          |

**Tabla 3.16.** Parámetros del inversor Xantrex PV20 y PV25

#### <span id="page-60-0"></span>**3.3.1 Cálculo de potencia y energía para el lote A**

La potencia obtenida corresponde al valor de potencia de salida del inversor el cual a partir de las simulaciones realizadas se detalla en la Tabla 3.17 siendo la distribución Weibull la escogida para el tratamiento de los datos.

| <b>Mes</b><br>Hora | Ene.  | Feb.  | Mar.    | Abr.    | May.    | Jun.  | Jul.  | Ago.  | Sep.  | Oct.    | Nov.    | Dic.    |
|--------------------|-------|-------|---------|---------|---------|-------|-------|-------|-------|---------|---------|---------|
| 7h00               | 0,81  | 0,99  | 1,33    | 1,51    | 2,92    | 1,98  | 2,08  | 1,06  | 1,16  | 1,28    | 1,52    | 1,09    |
| 8h00               | 1,96  | 3,87  | 5,85    | 7,31    | 7,06    | 6,42  | 6,37  | 7,21  | 7,69  | 7,30    | 8,25    | 3,32    |
| 9h00               | 9,02  | 11,92 | 10,26   | 12,47   | 11,69   | 10,80 | 10,61 | 10,93 | 12,11 | 13,74   | 11,70   | 11,50   |
| 10h00              | 11,79 | 15,41 | 14,28   | 15,41   | 13,86   | 13,82 | 15,91 | 15,55 | 14,66 | 14,75   | 14,50   | 15,87   |
| 11h00              | 14,29 | 18,12 | 18,54   | 16,21   | 15,24   | 14,86 | 17,56 | 17,22 | 16,88 | 16,82   | 16,78   | 16,22   |
| 12h00              | 13,82 | 14,60 | 14,88   | 12,68   | 13,22   | 15,60 | 16,58 | 16,56 | 16,19 | 15,73   | 14,42   | 14,89   |
| 13h00              | 14,18 | 10,30 | 12,57   | 12,02   | 11,54   | 15,51 | 16,49 | 14,74 | 13,67 | 12,03   | 9,84    | 13,36   |
| 14h00              | 9,55  | 8,18  | 9,60    | 8,12    | 7,96    | 12,91 | 14,37 | 13,62 | 12,54 | 9,50    | 9,61    | 11,11   |
| 15h00              | 6,87  | 7,85  | 6,02    | 5,44    | 5,00    | 9,45  | 9,33  | 10,27 | 8,92  | 5,42    | 6,33    | 7,74    |
| 16h00              | 4,81  | 3,63  | 4,22    | 3,21    | 2,14    | 6,69  | 6,37  | 5,47  | 7,36  | 2,87    | 3,97    | 4,97    |
| 17h00              | 1,93  | 2,02  | 1,69    | 1,05    | 0,79    | 2,91  | 2,98  | 2,34  | 2,37  | 1,11    | 1,71    | 2,03    |
| 18h00              | 0,08  | 0,06  | $-0,04$ | $-0,15$ | $-0,17$ | 0,09  | 0,17  | 0,10  | 0,02  | $-0,12$ | $-0,12$ | $-0,06$ |
| Total              | 89,1  | 96,9  | 99,2    | 95,3    | 91,3    | 111,0 | 118,8 | 115,1 | 113,6 | 100,4   | 98,5    | 102,0   |

**Tabla 3.17.** Energía de salida del inversor para el lote A (Distribución Weibull) (kWh)

La figura de barras resultante de energía para la salida del inversor se presenta a continuación.

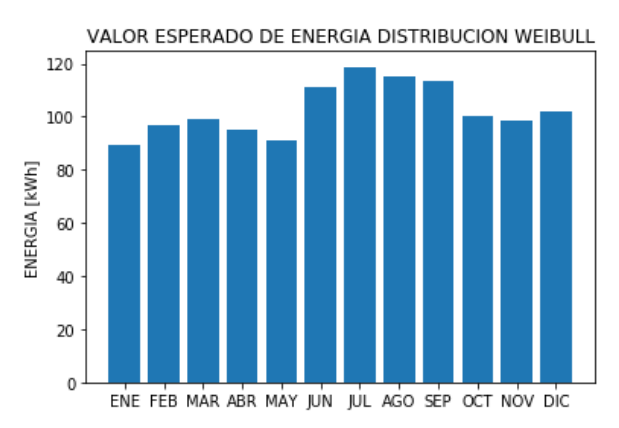

**Figura 3.7.** Comportamiento de Energía – Distribución Weibull

| <b>Mes</b>     | Ene.    | Feb.    | Mar.    | Abr.    | May     | Jun.    | Jul.    | Ago.    | Sep.    | Oct.    | Nov.    | Dic.    |
|----------------|---------|---------|---------|---------|---------|---------|---------|---------|---------|---------|---------|---------|
| Total<br>anual | 2.762.5 | 2.714.6 | 3.075.7 | 2.858,9 | 2.829,3 | 3.330,5 | 3.683,6 | 3.567,0 | 3.407.1 | 3.113.4 | 2.955.6 | 3.163.5 |

**Tabla 3.18.** Energía anual Lote A (kWh)

Partiendo de los datos establecidos en las Tablas 3.17 y 3.18 se llega a obtener la potencia y energía anual que el lote A generaría, siendo este el valor de energía 37,461 [MWh].

#### <span id="page-61-0"></span>**3.3.2 Cálculo de potencia y energía para los lotes C, D, E y F**

#### **3.3.2.1 Cálculo para el lote C**

Los valores de conversión DC/AC para el lote C se presentan en la siguiente tabla.

| <b>Mes</b><br>Hora | Ene.  | Feb.  | Mar.  | Abr.    | May.    | Jun.  | Jul.  | Ago.  | Sep.  | Oct.    | Nov.    | Dic.  |
|--------------------|-------|-------|-------|---------|---------|-------|-------|-------|-------|---------|---------|-------|
| 7h00               | 1,70  | 1,46  | 1,89  | 1,68    | 2,81    | 3,64  | 3,01  | 2,90  | 3,31  | 2,18    | 3,74    | 2,79  |
| 8h00               | 4,64  | 5,07  | 10,25 | 13,06   | 11,39   | 6,93  | 10,14 | 11,21 | 13,04 | 14,06   | 14,46   | 7,02  |
| 9h00               | 13,97 | 16,76 | 19,19 | 18,71   | 19,55   | 14,88 | 13,95 | 20,63 | 18,97 | 21,38   | 18,07   | 19,74 |
| 10h00              | 16,96 | 21,60 | 25,21 | 25,20   | 20,57   | 20,73 | 23,74 | 24,67 | 26,14 | 24,77   | 24,26   | 23,33 |
| 11h00              | 24,60 | 26,34 | 24,24 | 28,28   | 25,60   | 26,42 | 24,47 | 26,32 | 27,78 | 25,82   | 27,77   | 28,21 |
| 12h00              | 23,35 | 23,56 | 26,12 | 23,53   | 26,78   | 27,46 | 24,62 | 27,18 | 29,10 | 28,16   | 28,18   | 27,70 |
| 13h00              | 22,81 | 17,47 | 24,69 | 20,32   | 20,29   | 24,63 | 21,58 | 25,85 | 25,09 | 22,50   | 26,43   | 25,27 |
| 14h00              | 15,02 | 11,99 | 17,66 | 14,68   | 13,06   | 18,47 | 18,50 | 21,50 | 19,35 | 16,86   | 16,94   | 19,62 |
| 15h00              | 7,73  | 9,80  | 10,40 | 8,03    | 7,53    | 13,24 | 13,94 | 15,27 | 15,27 | 13,90   | 12,25   | 14,46 |
| 16h00              | 6,15  | 2,01  | 5,71  | 4,11    | 6,62    | 8,30  | 7,67  | 6,91  | 9,20  | 8,50    | 7,62    | 10,31 |
| 17h00              | 0,99  | 1,01  | 4,61  | 2,89    | 2,79    | 3,54  | 3,05  | 3,73  | 3,56  | 3,49    | 1,63    | 3,65  |
| 18h00              | 0,20  | 0,31  | 0,14  | $-0.06$ | $-0,17$ | 0,04  | 0,22  | 0,33  | 0,11  | $-0.08$ | $-0,03$ | 0,47  |
| <b>Total</b>       | 138,1 | 137,4 | 170,1 | 160,4   | 156,8   | 168,3 | 164,9 | 186,5 | 190,9 | 181,5   | 181,3   | 182,6 |

**Tabla 3.19.** Energía de salida del inversor para el lote C (Distribución Weibull) (kWh)

La figura de barras resultante de energía para la salida del inversor se presenta a continuación.

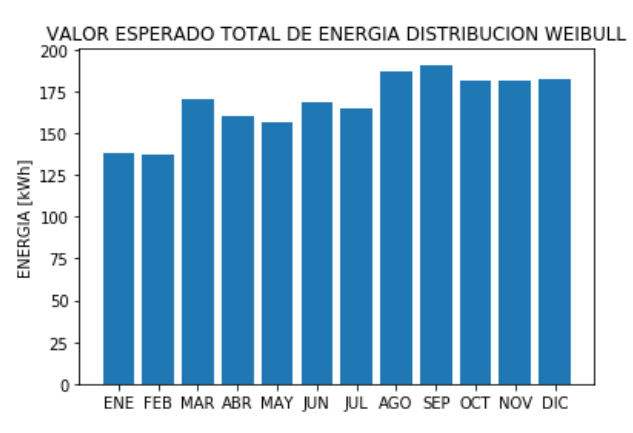

**Figura 3.8.** Comportamiento de Energía – Distribución Weibull

**Tabla 3.20.** Energía de salida anual del panel solar para el lote C (kWh)

| <b>Mes</b>     | Ene.    | Feb.    | Mar.    | Abr.    | May.    | Jun.    | Jul.    | Ago.    | Sep.    | Oct.    | Nov.    | Dic.    |
|----------------|---------|---------|---------|---------|---------|---------|---------|---------|---------|---------|---------|---------|
| Total<br>anual | 4.282.0 | 3.846.0 | 5.273,6 | 4.812,7 | 4.861,4 | 5.048,1 | 5.111,6 | 5.781,7 | 5.727,5 | 5.628.0 | 5.439.7 | 5.659.6 |

A partir de los cálculos realizados se puede obtener el valor de energía total para el lote C y que corresponde a un valor de 61,471 [MWh].

Los resultados obtenidos para los lotes D, E, y F, así como los ya presentados anteriormente se presentan en la Tabla 3.21.

| <b>Parámetro</b>   | Energía [MWh] |  |  |  |  |
|--------------------|---------------|--|--|--|--|
| Lote A             | 37,461        |  |  |  |  |
| Lote C             | 61,471        |  |  |  |  |
| Lote D             | 66,568        |  |  |  |  |
| Lote E             | 69,271        |  |  |  |  |
| Lote F             | 69,636        |  |  |  |  |
| <b>Total anual</b> | 304,407       |  |  |  |  |

**Tabla 3.21.** Valores totales de energía de la central fotovoltaica

La central fotovoltaica en un periodo anual de análisis generaría un valor de energía de 304,407 [MWh], lo cual permitirá satisfacer en gran medida la demanda del Campus Politécnico y su vez poder exportar energía a la red de distribución de la Empresa Eléctrica Quito a la cual está conectada actualmente la Escuela Politécnica Nacional.

## <span id="page-62-0"></span>**3.4 Determinación del valor esperado de energía de la central fotovoltaica del parqueadero FIEE - MEC**

En esta sección se obtiene el valor esperado de energía que entregaría la central fotovoltaica del parqueadero FIEE – MEC considerando las tasas de reparación y de falla establecidos de los componentes del sistema eléctrico de conexión. Las valores utilizados en el cálculo corresponden a valores típicos usados en estudios presentados en [24], [25] y [26].

El valor esperado de energía calculado mediante simulación se verá afectado por el número de simulaciones que se realice, obteniendo un mejor resultado mientras mayor sea el tiempo de simulación, sin embargo, para poder observar el cambio se presentan diferentes figuras de convergencia del valor de energía.

#### **Cálculo del valor esperado para un tiempo de simulación de 5.000 años**

Partiendo de los datos de la Tabla 3.22 se realiza la simulación de operación en el tiempo del sistema, cuya evaluación estadística permite obtener el valor esperado de energía entregada por la central fotovoltaica. De esta forma se tiene en cuenta en la evaluación de la energía las posibles fallas que pueden afectar a cada elemento del sistema eléctrico de conexión de la central fotovoltaica con la red de distribución, dado que al ser un sistema serie, si falla de cualquiera de los elementos de conexión implica la salida del correspondiente lote.

| Nodo salida   Nodo llegada | Tasa de Falla | Tasa de Reparación |
|----------------------------|---------------|--------------------|
|                            | 5%            | 60%                |
|                            | $0.9\%$       | 85%                |
|                            | 5%            | 60%                |

**Tabla 3.22.** Matriz Tramos

Se debe tener presente que el tiempo de simulación es de  $t$  años y el resultado final proviene de la evaluación estadística de ese periodo de análisis considerando discretización anual. En la Figura 3.9 se muestra la gráfica que permita observar el comportamiento asintótico del valor esperado de energía entregada por la central fotovoltaica del campus de la Escuela Politécnica Nacional.

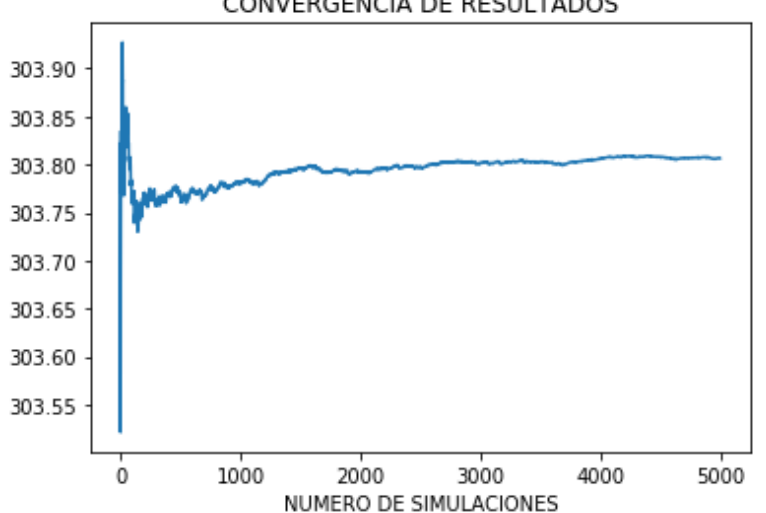

#### CONVERGENCIA DE RESULTADOS

**Figura 3.9.** Comportamiento de Energía en un periodo de simulación de 5.000 años

Se observa que el valor esperado promedio de energía para un tiempo de simulación de 5.000 años es de 303,806 [MWh], este valor es inferior al obtenido en el numeral 3.3 dado que para el periodo de análisis existieron fallas que comprometieron la entrega de energía a la red de distribución.

#### **Cálculo del valor esperado para un tiempo de simulación de 10.000 años**

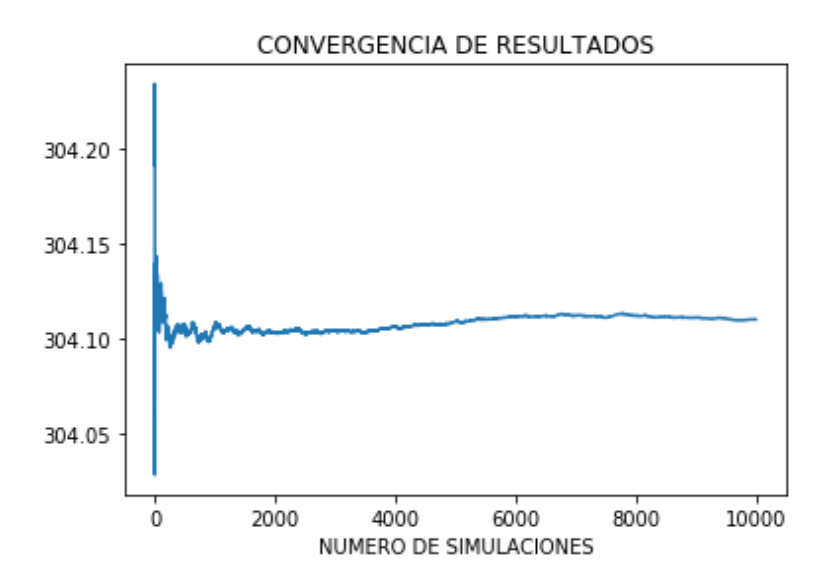

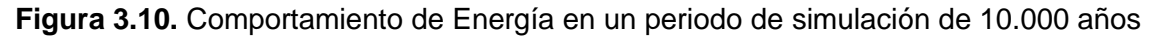

La energía esperada promedio para este periodo de análisis corresponde a 304,11 [MWh] y se observa una convergencia más estable que la que se presentó en el caso de un tiempo de simulación de 5.000 años.

Por último, la estimación de energía se realiza considerando un periodo de simulación de 20.000 años, se observa en la Figura 3.11 que el valor obtenido tiende a establecerse en una línea recta, por lo que se toma éste como el resultado final de la energía entregada por la central fotovoltaica 304,258 [MWh].

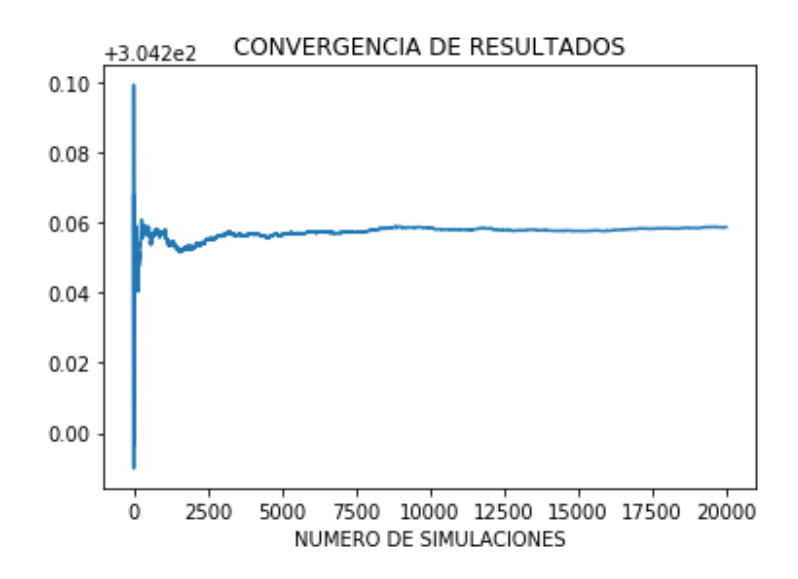

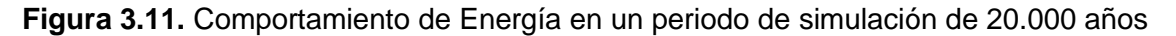

### <span id="page-65-0"></span>**4 CONCLUSIONES Y RECOMENDACIONES**

#### <span id="page-65-1"></span>**4.1 Conclusiones**

Partiendo de las simulaciones realizadas para cada uno de los lotes ubicados en el parqueadero de la FIEE – MEC del Campus de la Escuela Politécnica Nacional se puede apreciar que la metodología aplicada permitió determinar la mejor distribución para los datos históricos analizados ya sea esta Distribución Normal o Weibull y mediante la aplicación de números aleatorios obtener valores de potencia eléctrica con los cuales se llega a establecer el valor final de energía de salida del inversor. Posteriormente, considerando los valores de tasa de falla y tasa de reparación de los elementos de la red de conexión, y aplicando simulación de Montecarlo se obtiene como resultado el valor esperado de energía en procesos de convergencia con tiempos de simulación de alrededor de 20.000 años. La metodología basada en la aplicación de simulaciones de Monte Carlo es coherente y permite hacer una valoración más exacta del aporte energético que se esperaría de una central fotovoltaica.

En el estudio realizado en [22], la aplicación de métodos de diseño para el cálculo de la energía solar fotovoltaica establece un valor esperado de generación de energía del orden de 200 [MWh/año], el presente estudio considera la misma ubicación de los lotes para el cálculo del valor esperado de energía y da como resultado de un análisis estadístico – probabilístico un valor esperado de generación de energía de alrededor de 300 [MWh/año]. Se evidencia que existe una diferencia importante al utilizar métodos de simulación que manejan adecuadamente las variables aleatorias en comparación con un método de diseño determinístico. Se concluye que los resultados obtenidos en el presente Trabajo de Integración Curricular se aproximan de mejor manera a la producción real que se tendría ante la implementación de una central fotovoltaica objeto del estudio.

Se planteó escenarios de estudio, los mismos que para efectos de simulación resultaron idóneos para observar el comportamiento de convergencia que presentan los resultados cuando se cambia el tiempo de simulación, para lo cual para un valor de 20.000 años el resultado final presenta una estabilidad adecuada asumiéndose como válido.

Al contar con una base de datos histórica del recurso solar como son radiación solar y temperatura, variables aleatorias, resulta óptimo un adecuado manejo de estos datos, por lo que la implantación de métodos simulativos resulta la mejor alternativa, garantizando la calidad del resultado final, en conclusión, el modelo elaborado mediante la herramienta computacional Python, puede considerarse correcto y veraz para la estimación del aporte energético de pequeñas centrales fotovoltaicas.

### <span id="page-66-0"></span>**4.2 Recomendaciones**

Se recomienda generar una base de datos que permita, en cada caso particular, contar con una estadística suficiente del recurso fotovoltaico, considerando la estacionalidad del sitio de implantación, de esta manera el modelo para predicción del aporte energético arrojará resultados más confiables.

Como una mejora la herramienta de software implementada, se platea el desarrollo de interfaces que permitan a usuarios de la herramienta realizar evaluaciones para proyectos cuya información pueda ser ingresada de forma ágil y eficiente.

#### REFERENCIAS BIBLIOGRÁFICAS

- [1] Agencia de Regulación y Control de Electricidad, «Regulacion Eléctrica,» [En línea]. Available: https://www.regulacionelectrica.gob.ec/ecuador-posee-un-5155-deenergia-renovable/. [Último acceso: 30 Octubre 2019].
- [2] J. F. López, «Procesos estocástico,» Economipedia.com, 03 Octubre 2017. [En línea]. Available: https://economipedia.com/definiciones/proceso-estocastico.html. [Último acceso: 24 Junio 2021].
- [3] G. Castellano, «Famaf,» 13 11 2019. [En línea]. Available: https://www.famaf.unc.edu.ar/~gcas/termo2/clases/node5.html. [Último acceso: 13 Febrero 2020].
- [4] D. A. Gutiérrez Rodas, «Diseño e implementación de una herramienta de software para el análisis de confiabilidad de sistemas eléctricos de potencia basado en el método de simulación de montecarlo,» Quito, 2016.
- [5] Estadistica, «Variable aleatoria discreta y continua,» [En línea]. Available: https://www.tuveras.com/estadistica/normal/variablealeatoria.htm. [Último acceso: 20 Enero 2020].
- [6] A. G. Taco Cabrera, «Implementación de una herramienta de software para la evaluación de confiabilidad de sistemas eléctricos de distribución utilizando un método simulativo,» Quito , 2018.
- [7] G. C. Canavos, PROBABILIDAD Y ESTADÍSTICA Aplicaciones y métodos, México: McGRAW-HILL, 1998.
- [8] S. E. Bastidas Morocho, «Despacho óptimo de corto plazo del sistema híbrido de las Islas Santa Cruz y Baltra considerando el manejo de las variables estocásticas,» Quito, 2018.
- [9] D. C. Montgomery y G. C. Runger, Probabilidad y estadística aplicadas a la ingeniería, México: Limusa, 2006.
- [10] E. J. Salazar Jiménez y W. A. Alzate Castro , «Aplicación de la Simulación Monte Carlo en la proyección del estado de resultados. Un estudio de caso,» *Revista Espacios,* vol. 39, nº 51, p. 11, 2018.
- [11] R. S. Riera Romero y M. A. Espinoza Bustos, «Evualuación de confiabilidad en las unidades generadoras de Celec EP - Hidropaute (Mazar & Molino) utilizando el método de simulación de Montecarlo,» Cuenca, 2013.
- [12] M. C. Coronel Uriona, «Calibración basada en confiabilidad de la primera hipótesis de diseño de la norma técnica E060,» Piura, 2003.
- [13] C. J. Zapata, «Confiabilidad de Sistemas Eléctricos de Potencia,» Pereira, 2011.
- [14] M. A. Maldonado Ordoñez y J. G. Pachari Pacheco, «Cálculo y análisis de índices de confiabilidad del sistema de generación del sistema nacional interconectado,» Cuenca, 2011.
- [15] L. TECNALIA, «Guía Básica de la Generación Distribuida,» Gráficas Elisa, Madrid, España, 2007.
- [16] J. A. Carta González, R. Calero Pérez, A. Colmenar Santos y M. A. Castro Gil, «Centrales de energías renovables,» Prentice Hall, Madrid, 2009.
- [17] A. Ospino Castro, C. Robles Algarin y A. Duran Pabón, «Modeling and simulation of a photovoltaicpanel using artificial inteligence techniques,» *Energética,* vol. 35, nº 3, 2014.
- [18] D. L. King, S. Gonzalez, G. M. Galbraith y W. E. Boyson, «Perfomance Model for Grid-Connected Photovoltaic Inverters,» Nuevo México, 2007.
- [19] P. Aliaga, «Slideshare,» Teoria de grafos, 19 Mayo 2012. [En línea]. Available: https://es.slideshare.net/pavelaliaga/teoria-de-grafos-12993009. [Último acceso: 20 Enero 2021].
- [20] A. Recuero, «APLICACIONES DE LA TEORÍA DE GRAFOS: BÚSQUEDA DE CAMINOS EN UNA RED Y ANÁLISIS DE SU CONECTIVIDAD,» España, 1994.
- [21] «Caracteristicas de los paneles solares,» TECNOSOL, 5 Abril 2017. [En línea]. Available: https://tecnosolab.com/noticias/caracteristicas-electricas-de-los-panelessolares/. [Último acceso: 10 Enero 2021].
- [22] J. X. Iza Quishpe, «Diseño de una central fotovoltaica para abastecimiento de energía eléctrica del campus de la Escuela Politécnica Nacional,» Quito, 2019.
- [23] E. G. E. «EGE-375W-72-MONO-full black-5b-Spanish,» Quito, 2021.
- [24] E. S. Orellana Maldonado y J. A. Porras Reyes, «SISTEMA AUTOMATIZADO DE MANTENIMIENTO CENTRADO EN CONFIABILIDAD (MCC) PARA PROYECTOS DE ELECTRIFICACIÓN RURAL CON SISTEMAS INDIVIDUALES FOTOVOLTAICOS EN LA AMAZONÍA ECUATORIANA,» Cuenca, 2014.
- [25] E. P. Salazar Fierro, «DETERMINACIÓN DE LA CONFIANILIDAD DE UNA CENTRAL FOTOVOLTAICA A PARTIR DE INFORMACIÓN HISTÓRICA DE OPERACIÓN DE SUS COMPONENTES,» Quito, 2019.
- [26] P. Díaz Villar, «CONFIABILIDAD DE LOS SISTEMAS FOTOVOLTAICOS AUTÓNOMOS: APLICACIÓN A LA ELECTRIFICACIÓN RURAL,» Madrid, 2003.
- [27] L. Carvajal, Metodología de la Investgación Científica. Curso general y aplicado, 28 ed., Santiago de Cali: U.S.C., 2006, p. 139.
- [28] J. P. Muñoz Vizhñay, M. V. Rojas Moncayo y C. R. Barreto Calee, «INCENTIVO A LA GENERACIÓN DISTRIBUIDA EN EL ECUADOR,» *INGENIUS,* vol. I, nº 19, pp. 60-68, 2018.

## <span id="page-69-0"></span>**ANEXOS**

## <span id="page-69-1"></span>**ANEXO I**

Datos técnicos del modelo del inversor Xantrex utilizado en simulación

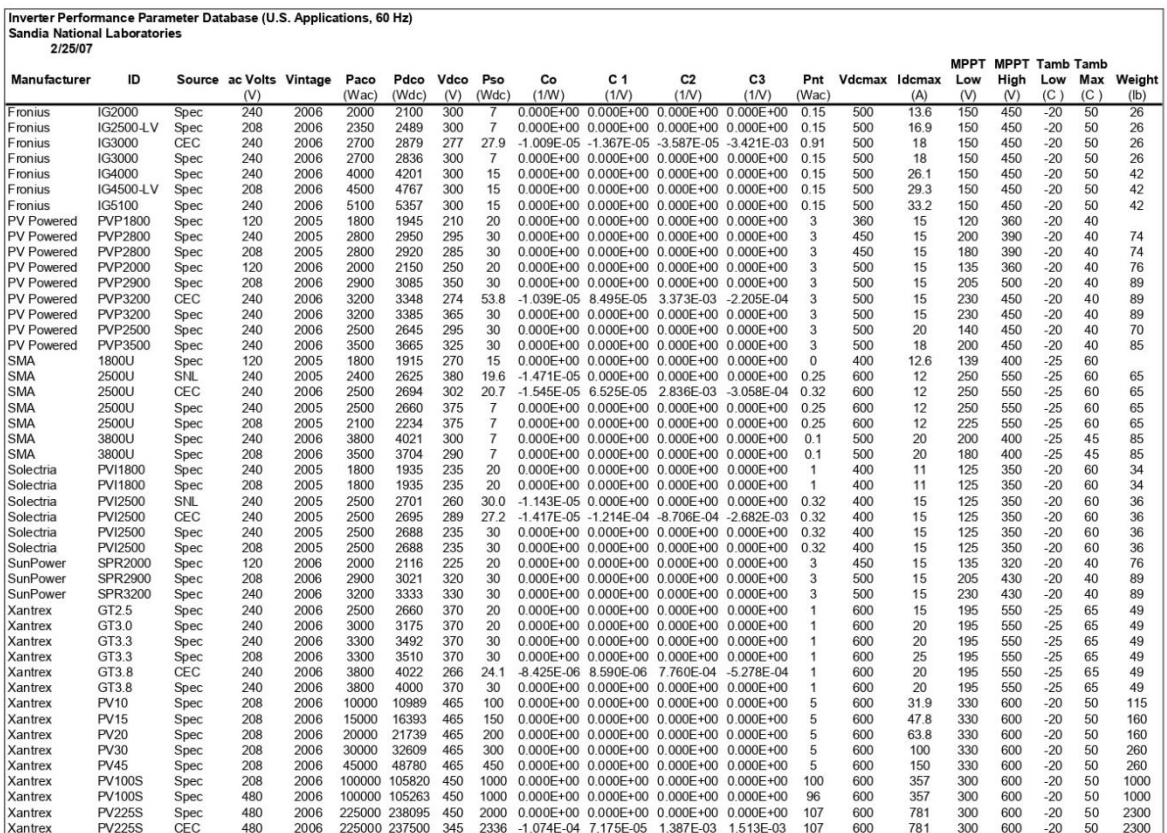

### <span id="page-69-2"></span>**ANEXO II**

Datos históricos del Laboratorio de Energías Renovables de la Escuela Politécnica Nacional presentado en formato digital debido a su gran extensión.